# **173**

# CICS

*April 2000*

#### In this issue

- 3 Practical use for EX CREATE services
- 11 Listing the unrefere the CICS DFHCSD
- 14 CICS/TS 1.3 newco doctemplates
- 29 Finding DFHCSD d DFH $\frac{1}{2}$  groups – particles
- [48 CICS news](#page-47-0)

© Xephon plc 2000

### **CICS Update**

#### **Published by**

Xephon 27-35 London Road Newbury Berkshire RG14 1JL England Telephone: 01635 38342 From USA: 01144 1635 38342 E-mail: trevore@xephon.com

#### **North American office**

Xephon PO Box 350100 Westminster, CO 80035-0100 USA Telephone: 303 410 9344

#### **Contributions**

Articles published in *CICS Update* are paid for at the rate of £170 (\$250) per 1000 words and £90 (\$140) per 100 lines of code for original material. To find out more about contributing an article, without any obligation, please contact us at any of the addresses above and we will send you a copy of our *Notes for Contributors*.

#### *CICS Update* **on-line**

Code from *CICS Update* can be downloaded from our Web site at http://www.xephon. com/cicsupdate.html; you will need the user-id shown on your address label.

#### **Editor**

Trevor Eddolls

#### **Disclaimer**

Readers are cautioned that, although the information in this journal is presented in good faith, neither Xephon nor the organizations or individuals that supplied information in this journal give any warranty or make any representations as to the accuracy of the material it contains. Neither Xephon nor the contributing organizations or individuals accept any liability of any kind howsoever arising out of the use of such material. Readers should satisfy themselves as to the correctness and relevance to their circumstances of all advice, information, code, JCL, and other contents of this journal before making any use of it.

#### **Subscriptions and back-issues**

A year's subscription to *CICS Update*, comprising twelve monthly issues, costs £175.00 in the UK; \$270.00 in the USA and Canada; £181.00 in Europe; £187.00 in Australasia and Japan; and £185.50 elsewhere. In all cases the price includes postage. Individual issues, starting with the January 1994 issue, are available separately to subscribers for £16.00 (\$23.50) each including postage.

© Xephon plc 2000. All rights reserved. None of the text in this publication may be reproduced, stored in a retrieval system, or transmitted in any form or by any means, without the prior permission of the copyright owner. Subscribers are free to copy any code reproduced in this publication for use in their own installations, but may not sell such code or incorporate it in any commercial product. No part of this publication may be used for any form of advertising, sales promotion, or publicity without the written permission of the publisher. Copying permits are available from Xephon in the form of pressure-sensitive labels, for application to individual copies. A pack of 240 labels costs  $$36$  (£24), giving a cost per copy of 15 cents (10 pence). To order, contact Xephon at any of the addresses above.

#### <span id="page-2-0"></span>**Practical use for EXEC CICS CREATE services**

#### INTRODUCTION

IBM added the EXEC CICS CREATE (and related commands) to the SPI for OS/390 Transaction Server, and has now retrofitted them to CICS 4.1. They enable systems programmers to do in programs what they used to have to do using CECI DEFINE and INSTALL. This means that if there is something you need to do with file definitions on a regular basis, you can now write a transaction to do it automatically.

For example, at our site, we have several CICS files that are accessed remotely, ie they are owned by a different region from the one in which the file read is issued. In the test environment this can sometimes be a problem because the file owning region is not always available – meaning that any attempt to read the file cannot succeed. At these times, it is useful to have the file defined as local to that region instead of remote. My example program (below) discards the existing file definition (WI10U in our case), then creates a new local definition using the EXEC CICS CREATE command. This means that the developers can change the file definition as and when they need to, and the systems programmer does not have to discard the old file definition and go in to CECI to install the new file definition every time it needs to be changed.

Once the basic principle has been understood, it is easy to give the user other options. In my example they can decide which file to allocate if the default is not wanted, and they can reinstall the remote definition if required. Other options could be added as required.

Note that the CICS translator option 'SP' is required.

#### AUTOTEXT

I read the article *Selecting the appropriate data location* in Issue 168 (November 1999) of *CICS Update* with interest. I have been using the autoinstall process for some time, but the program in that article addressed some of the problems I was having.

Having used the program, I was having problems with the execution key of the program not matching that of the transaction, giving AEZ*x* abends.

Adding the following code after the label 'OMEG' seems to relieve this problem by checking the transaction definition and setting the program definition so that the two attributes match.

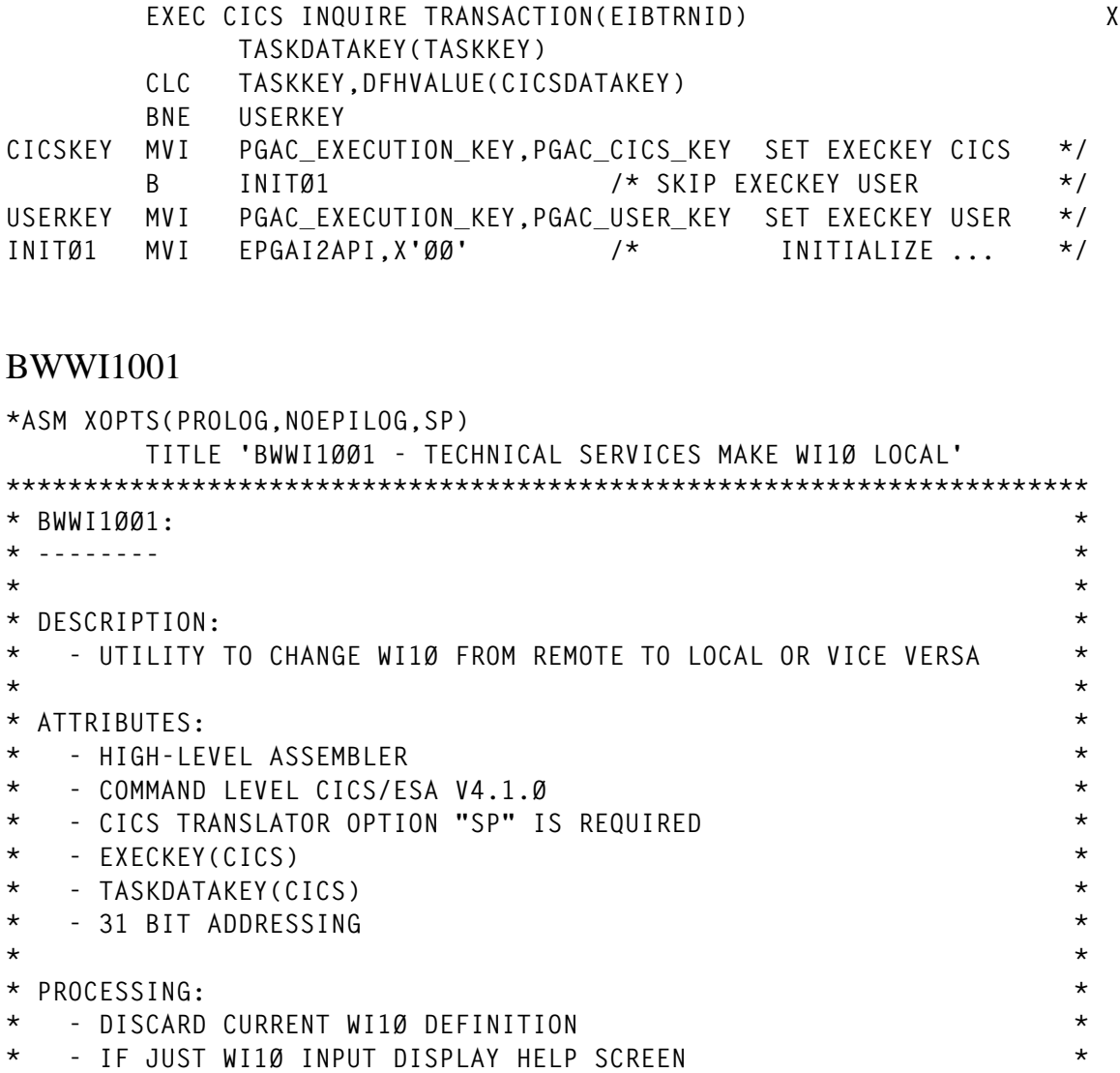

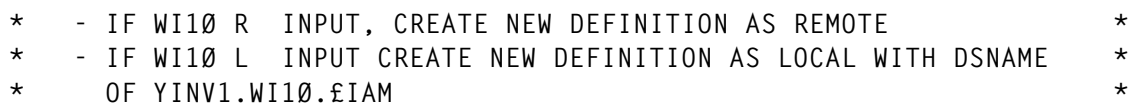

**\* - IF WI1Ø L FILENAME.MSTR INPUT \***

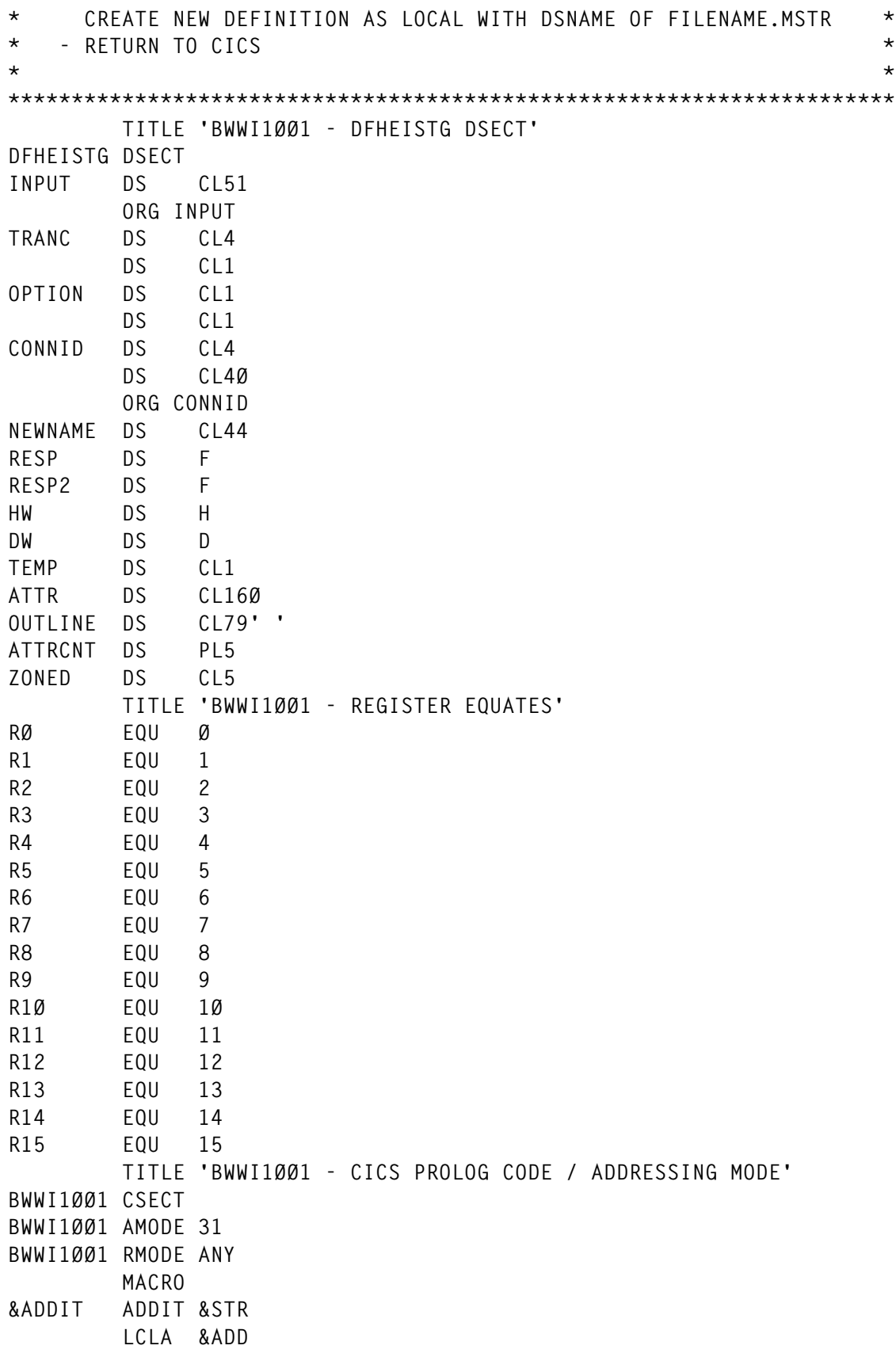

**&ADD SETA L'&STR MVC Ø(L'&STR,R7),&STR MOVE STRING TO ATTR SR R6,R6 CLEAR R6** LA R6.&ADD **MOVE LENGTH OF STRING TO R6 AR R8,R6 ADD STR LEN TO LENGTH OF ATTR AR R7,R6 BUMP POS IN ATTR BY STR LEN MEND TITLE 'BWWI1ØØ1 - MAINLINE CODE' \*\*\*\*\*\*\*\*\*\*\*\*\*\*\*\*\*\*\*\*\*\*\*\*\*\*\*\*\*\*\*\*\*\*\*\*\*\*\*\*\*\*\*\*\*\*\*\*\*\*\*\*\*\*\*\*\*\*\*\*\*\*\*\*\*\*\*\*\*\* \* BRANCH PAST PROGRAM NAME "EYECATCHER". \* \*\*\*\*\*\*\*\*\*\*\*\*\*\*\*\*\*\*\*\*\*\*\*\*\*\*\*\*\*\*\*\*\*\*\*\*\*\*\*\*\*\*\*\*\*\*\*\*\*\*\*\*\*\*\*\*\*\*\*\*\*\*\*\*\*\*\*\*\*\* MAIN DS ØH B MAIN1ØØ DC CL2'<<' DC CL1' ' DC CL39'BRISTOL AND WEST PLC (TSG)' DC CL1' ' DC CL8'&SYSDATE' DC CL1' ' DC CL5'&SYSTIME' DC CL1' ' DC CL4Ø'BWWI1ØØ1 - SET WI1ØU DEFINITION' DC CL1' ' DC CL2'>>' \*\*\*\*\*\*\*\*\*\*\*\*\*\*\*\*\*\*\*\*\*\*\*\*\*\*\*\*\*\*\*\*\*\*\*\*\*\*\*\*\*\*\*\*\*\*\*\*\*\*\*\*\*\*\*\*\*\*\*\*\*\*\*\*\*\*\*\*\*\* \* MAINLINE CODE \* \*\*\*\*\*\*\*\*\*\*\*\*\*\*\*\*\*\*\*\*\*\*\*\*\*\*\*\*\*\*\*\*\*\*\*\*\*\*\*\*\*\*\*\*\*\*\*\*\*\*\*\*\*\*\*\*\*\*\*\*\*\*\*\*\*\*\*\*\*\* MAIN1ØØ DS ØH \* MVC INPUT,=CL51' ' MVC ATTR,=CL16Ø' ' MVC RECLEN,=H'51' SR R8,R8 CLEAR R8 FOR USE AS ATTRLEN EXEC CICS RECEIVE INTO(INPUT) X LENGTH(RECLEN) RESP(RESP) NOHANDLE CLC RESP,DFHRESP(EOC) BNE ERR4 CLC TRANC,=C'WI1Ø' BNE ERR1 \* CLOSE THE CURRENT FILE AND DISCARD IT DISCARD DS ØH EXEC CICS SET FILE(FILENAME) CLOSED DISABLED X RESP(RESP) NOHANDLE CLC RESP,DFHRESP(NORMAL) IF NORMAL DISCARD THE BE DISCARD1 ENTRY CLC RESP,DFHRESP(INVREQ) IF INVREQ FILE IS PROBABLY BE DISCARD1 REMOTE SO GO DISCARD IT CLC RESP,DFHRESP(FILENOTFOUND) IF FILENOTFOUND GO DIRECTLY**

 **BE DISCARDØ TO CREATE NEW FILE B ERR7 DISCARD1 DS ØH EXEC CICS DISCARD FILE(FILENAME) RESP(RESP) NOHANDLE CLC RESP,DFHRESP(NORMAL) BNE ERR5 DISCARDØ DS ØH CLC OPTION,=C'R' BE REMOTE CLC OPTION,=C'L' BE LOCAL CLC OPTION,=C' ' BE HELP B ERR3 \* CREATE THE DEFINITION FOR THE REMOTE FILE REMOTE DS ØH CLC CONNID,=CL4' ' BNE REMOTE3 MVC CONNID,=C'PATM' REMOTE3 DS ØH LA R7,ATTR ADDIT REMOTEN ADDIT LSRPNONE ADDIT REMOTES ADDIT CONNID ADDIT CLOSBRAK STH R8,HW EXEC CICS CREATE FILE(FILENAME) ATTRIBUTES(ATTR) X ATTRLEN(HW) RESP(RESP) NOHANDLE CLC RESP,DFHRESP(NORMAL) BNE ERR6 MVC OUTLINE,=79C' ' MVC OUTLINE,=CL79'REMOTE WI1ØU DEFINED' EXEC CICS SEND TEXT FROM(OUTLINE) LENGTH(L'OUTLINE) X ERASE ACCUM MVC OUTLINE,=79C' ' MVC OUTLINE(11),=CL79'REMOTE ID: ' MVC OUTLINE+12(44),CONNID EXEC CICS SEND TEXT FROM(OUTLINE) LENGTH(L'OUTLINE) X ERASE ACCUM EXEC CICS SEND PAGE B RETURN \* CREATE THE DEFINITION FOR THE LOCAL FILE LOCAL DS ØH CLC NEWNAME(1),=X'4Ø' BNE LOCAL1 MVC NEWNAME,=44C' ' MVC NEWNAME(15),=C'YINV1.WI1Ø.£IAM'**

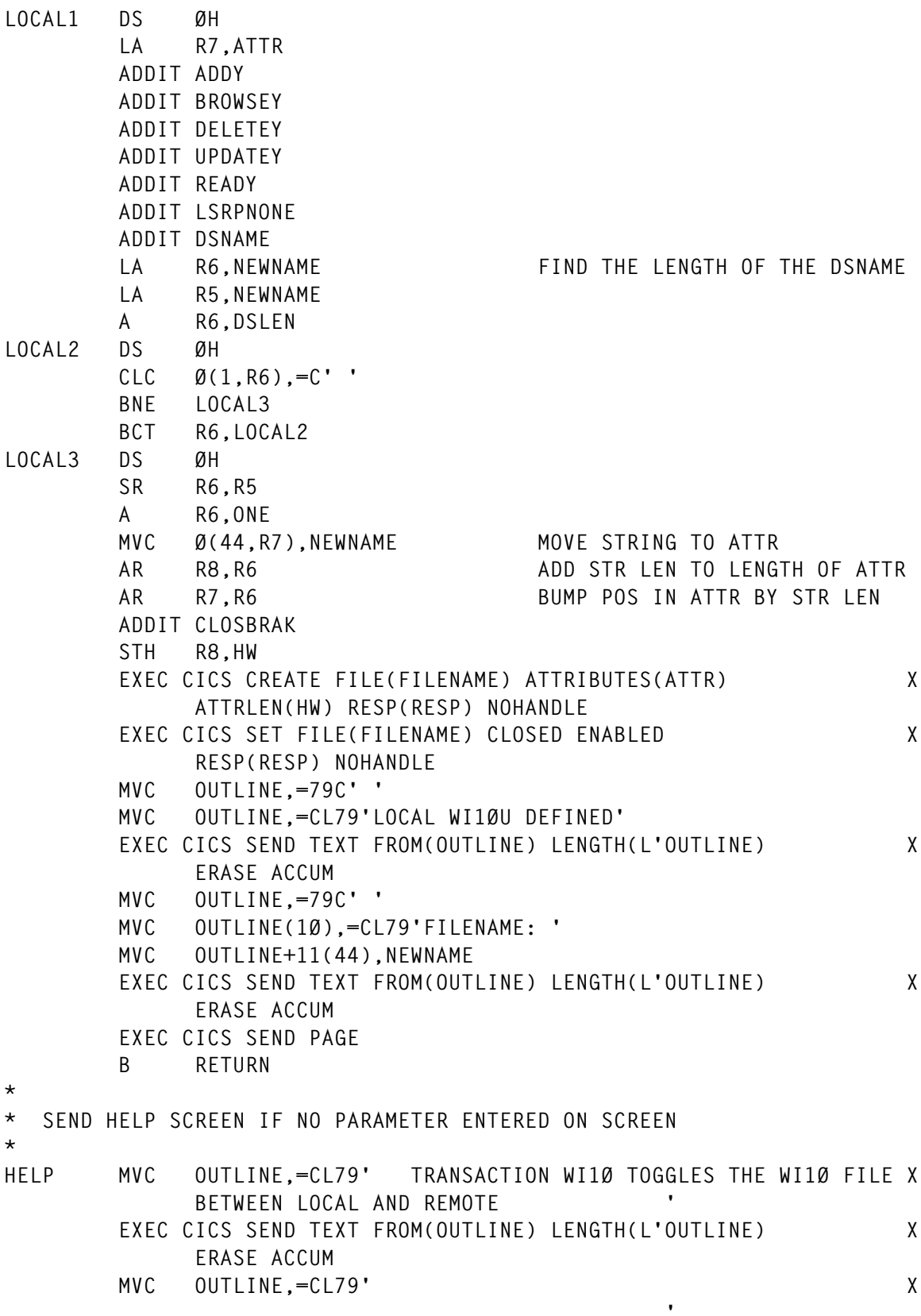

 **'**

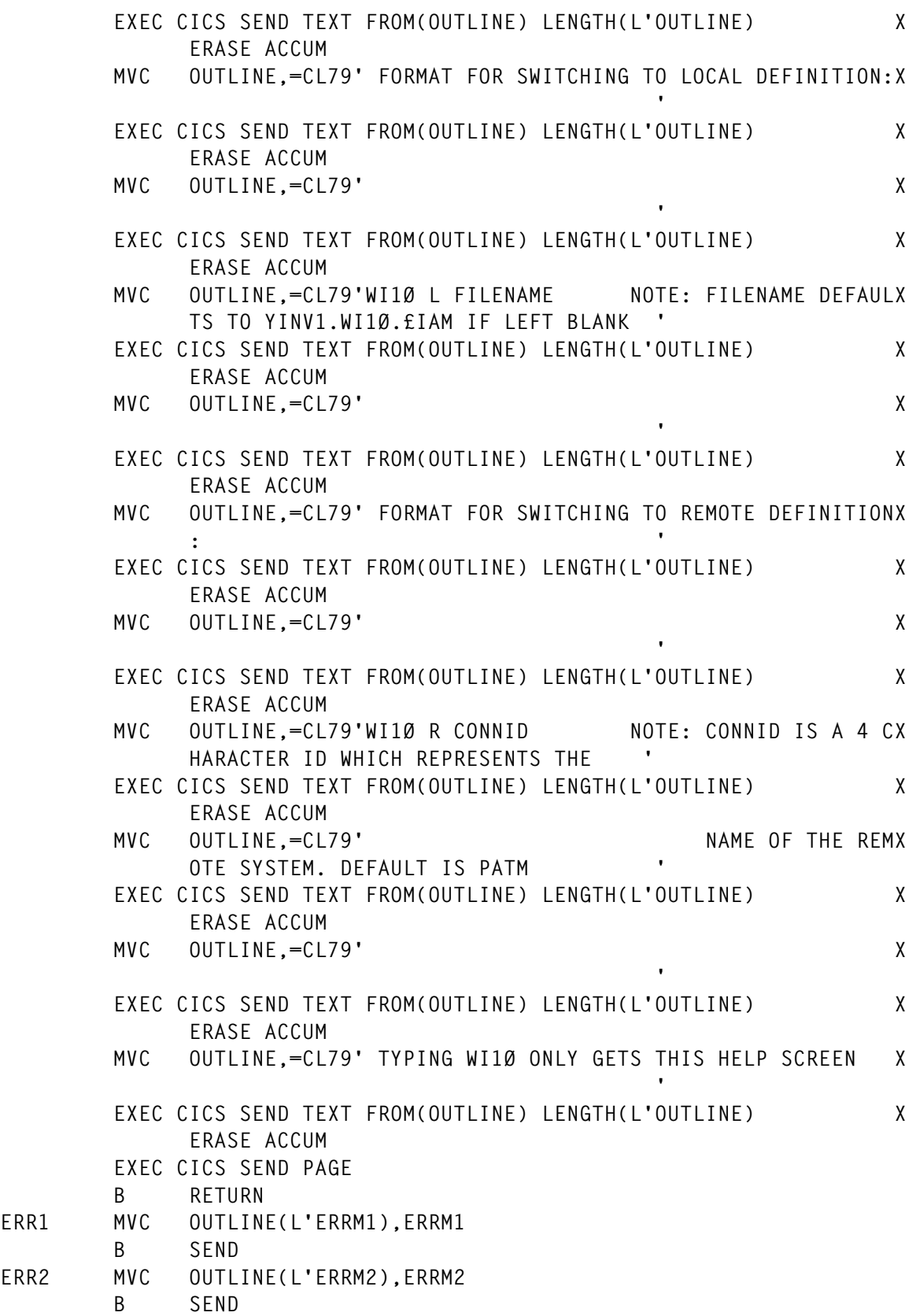

© 2000. Reproduction prohibited. Please inform Xephon of any infringement. 9

ERR1

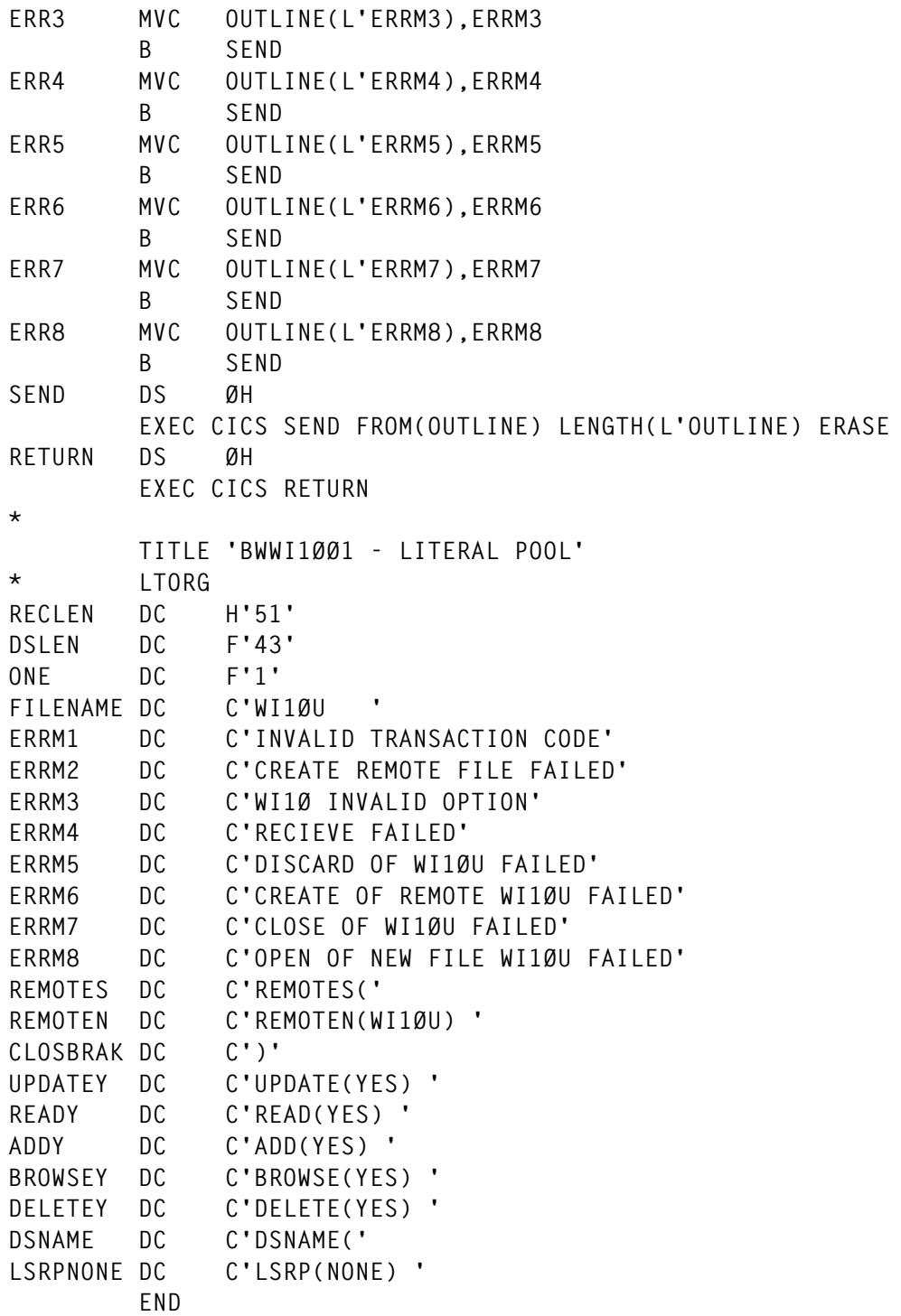

*Graham Clark Senior Systems Programmer Bristol & West (UK)* © Xephon 2000

#### <span id="page-10-0"></span>**Listing the unreferenced groups in the CICS DFHCSD**

Maintaining the contents and integrity of the DFHCSD datasets is one of the many duties of the CICS systems programmer. With the amount of day-to-day changes involved with the resource definitions in the CICS regions, there are times when group lists are deleted and some of the resource groups that are only referenced by that list are left behind. There are also resource groups that are defined and not put into any group lists, intentionally or unintentionally.

Unfortunately, CICS does not have a way to list resource groups in the CSD that are not referenced by any group list. Therefore this SAS program was created to help the systems programmer identify the CICS resource groups that may no longer be needed and could be removed from the DFHCSD.

One point the users of this program may notice is that the option RECFM=VB is specified in the first DATA procedure to generate the CICSDATA datasets. This option is specified so that SAS will treat the carriage control character of the DFHCSD output dataset consistently regardless of how the handling of VBA datasets is specified by the installation SAS defaults.

#### **CSDGROUP**

```
//&SYSUID$ JOB (1Ø2331Ø),'SHOW UNUSED GROUPS',CLASS=A,MSGCLASS=A,
// MSGLEVEL=(1,1),NOTIFY=&SYSUID,TIME=144Ø,REGION=8M
//*******************************************************************
//*
//* SAS PROGRAM TO LIST ALL CSD GROUPS NOT REFERENCED IN ANY
//* GROUP LISTS
//*
//* PROGRAM RAN SUCCESSFULLY AGAINST DFHCSDUP OUTPUT FOR
//* CICS V4.1 AND CICS/TS V1 (CICS V5.1)
//*
//* JACK HWANG
//* CSHWANG@HOTMAIL.COM
//*
```

```
//*******************************************************************
//*
//* FIRST ALL THE GROUP LISTS AND THE INDIVIDUAL GROUPS ARE
//* PRODUCED TO SYSPRINT WHICH IS PASSED
//*
//UTIL EXEC PGM=DFHCSDUP,PARM='CSD(READONLY)'
//STEPLIB DD DISP=SHR,DSN=CICS.SDFHLOAD
//DFHCSD DD DISP=SHR,DSN=CICS.DFHCSD
//SYSPRINT DD DISP=(MOD,PASS),DSN=&&SYSPRINT,UNIT=SYSALLDA,
// SPACE=(CYL,(1,1))
//SYSUDUMP DD SYSOUT=*
//*
//SYSIN DD *
 LIST LIST(*)
 LIST GROUP(*)
//*
//* NOW THE SAS PROGRAM TO PROCESS THE DFHCSDUP LIST OUTPUT
//* AND PRODUCE LIST OF GROUPS NOT REFERENCED
//*
//SASCICSL EXEC SAS,COND=(4,LT)
//CSDOUT DD DISP=(OLD,DELETE),DSN=&&SYSPRINT
//SYSIN DD *
 /* */
 /* FIRST PRODUCE A SAS DATASET OF TWO VARIABLES: GROUP */
 /* NAME AND LIST NAME, ONE OBSERVATION FOR EACH */
 /* GROUP IN EACH LIST. IN ADDITION, EVERY GROUP IN */
 /* THE LIST WILL HAVE AN OBSERVATION WITH LIST NAME */
 /* OF X'FFFFFFFF' */
 /* */
 DATA CICSDATA (KEEP=GROUP LIST);
   INFILE CSDOUT RECFM=VB;
   INPUT @2 RES1 $1Ø.
         @6 RES2 $5. @;
   FORMAT LIST $8.;
   FORMAT GROUP $8.;
   RETAIN LIST;
   IF RES1 =: 'LIST NAME' THEN DO;
     INPUT @17 LIST $8.;
     RETURN;
   END;
   ELSE IF RES1 =: 'GROUP NAME' THEN DO;
     INPUT @14 GROUP $8.;
     LIST = 'FFFFFFFF'X;
     OUTPUT;
     RETURN;
   END;
```
 **ELSE IF RES2 =: 'GROUP' THEN DO; INPUT @17 GROUP \$8.; OUTPUT; RETURN; END; ELSE RETURN; /\* \*/ /\* SORT THE PRODUCED DATASETS BY GROUP AND LIST SEQ. \*/ /\* THE GROUP ENTRY WITH X'FFFFFFFF' LIST NAME WILL BE \*/ /\* THE LAST OBSERVATION FOR EACH GROUP \*/ /\* \*/ PROC SORT DATA=CICSDATA; BY GROUP LIST ; /\* \*/ /\* SORT THE SORTED DATASET AGAIN, THIS TIME ONLY WITH \*/ /\* THE GROUP KEY. SINCE THE DATASET IS ALREADY IN \*/ /\* SORTED ORDER, THE NODUPKEY OPRAND WILL SERVE TO \*/ /\* DROP ALL OBSERVATIONS FOR EACH GROUP EXCEPT THE \*/ /\* THE FIRST OBSERVATION, HAVING EITHER A VALID \*/ /\* LIST NAME OR LIST NAME OF X'FFFFFFFF' \*/ /\* \*/ PROC SORT DATA=CICSDATA NODUPKEY; BY GROUP ; /\* \*/ /\* READ IN THE SORTED DATASET, AND OUTPUT ONLY THE \*/ /\* GROUP NAMES WITH X'FFFFFFFF' FOR THE LIST NAME \*/ /\* TO A NEW SAS DATASET. \*/ /\* \*/ DATA UNUSED (KEEP=GROUP) ; SET CICSDATA; IF LIST = 'FFFFFFFF'X THEN OUTPUT; ELSE RETURN; /\* \*/ /\* PRINT THE LIST OF UNREFERENCED GROUPS IN THE CSD \*/ /\* \*/ PROC PRINT UNIFORM NOOBS; TITLE 'DEFINED BUT UNUSED GROUPS IN CSD' ; //** *Jack Hwang Principal HSA Systems (USA)* © Xephon 2000

#### <span id="page-13-0"></span>**CICS/TS 1.3 newcopy facility for doctemplates**

Anyone who has used the CICS Web Interface with any of the previous releases of CICS will by now have experienced some of the limitations of the DFHHTML template library, which are:

- Does not support concatenated libraries
- Does not support secondary extents
- Has no way of cacheing Web pages in memory.

The first two bullets simply make the management of this file awkward if it is to be shared between a large number of developers.

The last bullet has both a negative and a positive impact because:

- 1 CICS always re-reads the DFHHTML PDS when there is a call from the template manager. This incurs I/O for each template request.
- 2 CICS always re-reads the PDS; if the contents on a template have been changed, the changes will be visible as soon as the Web browser issues a refresh (IE) or reload (Netscape). If a refresh or a reload is not issued, you will still be looking at the original copy of your document in the browser's cache.

With CICS/TS 1.3 we are no longer limited to using just the DFHHTML PDS, which is still supported for compatibility.

Document templates can now be defined to CICS in a doctemplate resource definition type. This new RDO resource gives much greater flexibility for the deployment of templates.

#### CICS/TS 1.3 DOCTEMPLATES

Document templates can now be stored in the following places:

- A CICS file
- An extrapartition transient data *(TD)* queue
- A TS queue
- CICS program storage
- A URM-managed repository (for example DB2)
- An MVS partioned dataset (PDS).

For example:

```
CEDA View DOctemplate( GLOGO )
  DOctemplate : GLOGO
 Group : DAC13
 DEscription : GIF EXAMPLE - NOTICE USE OF BINARY
 FULL TEMPLATE NAME
  TEmplatename : GLOGO
 ASSOCIATED CICS RESOURCE
  File :
  TSqueue :
  TDqueue :
  Program :
  Exitpgm :
 PARTITIONED DATASET
  DDname : DFHHTML
  Membername : GLOGO
 TEMPLATE PROPERTIES
 Appendcrlf : Yes<br>
TYpe : Binary : Binary |<br>
Here : Binary |<br>
Here : Binary |
 TYpe : Binary Binary | Ebcdic
```
Where:

- Doctemplate specifies the eight-character name of this DOCTEMPLATE definition, which is used by CEDA for management purposes.
- TEMPLATE(name) specifies the 48-character name of a template as used by the new CICS/TS 1.3 Web API.
- ASSOCIATED CICS RESOURCE specifies the appropriate resource name if using any of these media.
- PARTITIONED DATASET gives you the ability to specify the required DDname and member name.

Using doctemplates circumvents many of the management and performance problems described earlier. For example:

- It is now possible to create and maintain templates in memory, which is advantageous from a performance viewpoint.
- Note, if you are using a PDS to store your templates, concatenated libraries and secondary extents are still not supported.

• Now, however, each developer can effectively have their own library, and, in so doing, ease the management problem.

#### **What's the problem with doctemplates then?**

The problem with doctemplates is that in order to reduce the I/O associated with repetitively searching the PDS to retrieve a template, doctemplates are effectively cached in CICS memory.

#### **Why is that a problem?**

CICS/TS 1.3 does not support a newcopy function by either CEMT or the SPI. So changes you make to the HTML templates are not reflected back to the browser. In many ways doctemplates act like traditional CICS programs.

When a reference is made to a doctemplate using the new Web API and a doctemplate has been defined, a copy of the template will be brought into memory. (Note: doctemplates must be predefined if using the new CICS Web API. If using the old template manager call mechanism, doctemplates may be auto-installed. In either case, in order to pick up changes to your templates you need to discard the current version of the doctemplate using CEMT or the SPI , DISCARD DOCTEMPLATE function.) CICS then refers to this original version on all future CICS Web API requests.

#### **What is the impact ?**

Although newcopy of a doctemplate is not supported, you can discard and re-install the resource, which has the effect of doing a newcopy. This is cumbersome and there is also the question of security  $-$  do we want programmers to have CEDA INSTALL access?

IBM has accepted the need for a 'CEMT SET DOCTEMPLATE NEWCOPY' function as a future requirement.

The programs that follow provide a discard/install function and also demonstrate many of the new Web API commands. Please note that one of the problems inherent with this technique is that the entries which are dynamically created are not stored on the CSD but they are catalogued. Hence, if you do an initial start, your dynamically added entries are lost.

You could of course use one of the techniques described in *CICS Update*, issue 168, November 1999, to capture the define log, to process and install the resources in batch if necessary.

#### **Software requirements**

The software requirements are CICS/TS 1.3 and RDO definitions for the doctemplates XEPNTEM, XEPNTEM2, and XEPNTEM3 – see below:

```
DEFINE DOCTEMPLATE(XEPNTEM) GROUP(DAC13)
DESCRIPTION(HTML VERSION ON CREATE/DISCARD) TEMPLATENAME(XEPNTEM)
DDNAME(DFHHTML) MEMBERNAME(XEPNTEM) APPENDCRLF(YES) TYPE(EBCDIC)
```
**DEFINE DOCTEMPLATE(XEPNTEM2) GROUP(DAC13) DESCRIPTION(HTML VERSION ON CREATE/DISCARD) TEMPLATENAME(XEPNTEM2) DDNAME(DFHHTML) MEMBERNAME(XEPNTEM2) APPENDCRLF(YES) TYPE(EBCDIC)**

**DEFINE DOCTEMPLATE(XEPNTEM3) GROUP(DAC13) DESCRIPTION(HTML VERSION ON CREATE/DISCARD) TEMPLATENAME(XEPNTEM3) DDNAME(DFHHTML) MEMBERNAME(XEPNTEM3) APPENDCRLF(YES) TYPE(EBCDIC)**

#### Also needed are program definitions or autoinstall for the COBOL programs XEPNTEM, XEPNTEM2, XEPNTEM3, and XEPNTEM4.

#### CICS/TS 1.3 WEB API – LIGHTNING TOUR

The templates and the example programs that follow utilize the base address HTML tag, which makes life easy when trying to deploy on different IP addresses, whether invoked natively or through Domino Go Web server. This is a very useful option when migrating from development to production, or simply to a different MVS system.

In your HTML pages include the  $\langle BASE \rangle$  tag, eg:

```
<BASE href="http://&hostv;">
```
In your code, ascertain what the host address is from the incoming headers:

```
TRANSACTION: CWBA PROGRAM: XEPNTEM3 TASK: ØØØØØ62 APPLID: CIRCTSØ2
DISPLAY: ØØ
   STATUS: COMMAND EXECUTION COMPLETE
   EXEC CICS WEB READ
   HTTPHEADER ('Host')
    NAMELENGTH (4)
    VALUE ('r39Ø.circle-group.com:6ØØØ')
```
 **VALUELENGTH (24) NOHANDLE**

 **RESPONSE: NORMAL EIBRESP=Ø**

Store the variable in your symbol table and refer to the symbol table when using the EXEC CICS DOCUMENT CREATE call:

```
Ø1 XEP-SYMBOLS.
           Ø3 filler pic x(8) value 'docnm= '.
           Ø3 xep-state pic x(7) value spaces.
           Ø3 filler pic x(7) value '&hostv='.
           Ø3 xep-host pic x(24) value space.
      EXEC CICS
           DOCUMENT CREATE
           DOCTOKEN(XEP-TOKEN)
           DOCSIZE(XEP-RETRIEVE-LENGTH)
           TEMPLATE('XEPNTEM')
           SYMBOLLIST(XEP-SYMBOLS)
           LISTLENGTH(LENGTH OF XEP-SYMBOLS)
           RESP(XEP-RESP)
      END-EXEC
```
When you issue the DOCUMENT CREATE command CICS returns a 16-byte document token. If you want to add other templates to your document or perform any further symbol substitution, or simply want to send the current document to a browser, then you must include a reference to this document token:

```
 EXEC CICS
      WEB SEND
      DOCTOKEN(XEP-TOKEN)
      CLNTCODEPAGE('819')
      RESP(XEP-RESP)
 END-EXEC
```
Including a client code page on the send command instructs CICS to do EBCDIC/ASCII conversion.

The *CICS Internet Guide, Appendix J* now includes a list of the supported code pages.

On the CLNTCODEPAGE parameter of these commands, you can specify either the IANA value or the IBM CCSID value, eg IANA charset=iso-8859-1, IBM CCSID=819.

When processing form data, CICS/TS 1.3 now supports the EXEC

#### CICS WEB RECEIVE command:

```
EXEC CICS WEB
           RECEIVE
           SET(ADDRESS OF LS-BUFFER)
           LENGTH(XEP-BUFFER-LEN)
            CLNTCODEPAGE('819')
            HOSTCODEPAGE('Ø37')
```
**END-EXEC**

You need to specify the host code page for ASCII/EBCDIC translation.

If you install these programs on your system, after execution you might see the following in MSGUSR:

**DFHDHØ1Ø6 CIRCTSØ2 Document template definition SAMPØ4 has been deleted. DFHDHØ1Ø5 CIRCTSØ2 Document template definition SAMPØ4 has been added as PDS-MEMBER(SAMPØ4) with template name SAMPØ4.**

**CREATE DOCTEMPLATE(SAMPØ4) DESCRIPTION(DYNAMIC) TEMPLATENAME(SAMPØ4) DDNAME(DFHHTML) MEMBERNAME(SAMPØ4) APPENDCRLF(YES) TYPE(EBCDIC)**

#### PROGRAM LOGIC

#### **XEPNTEM**

The primary purpose of this program is to send the initial template to the Web browser – see Figure 1.

#### **XEPNTEM2**

This program uses the Web API to receive the document name from the previous page – see Figure 2.

It then constructs some defaults for the various fields and sends out the second page.

This sample code deals only with templates stored in PDS files: with little effort it could support the other media (files, tsq etc) as well.

You could get really clever here and make the DDname the developer's user-id, or perhaps just supply a select box (see the *Append CRLF* field definition in XEPNTEM2 template).

#### **XEPNTEM3**

The purpose of this program is to receive the input from the previous

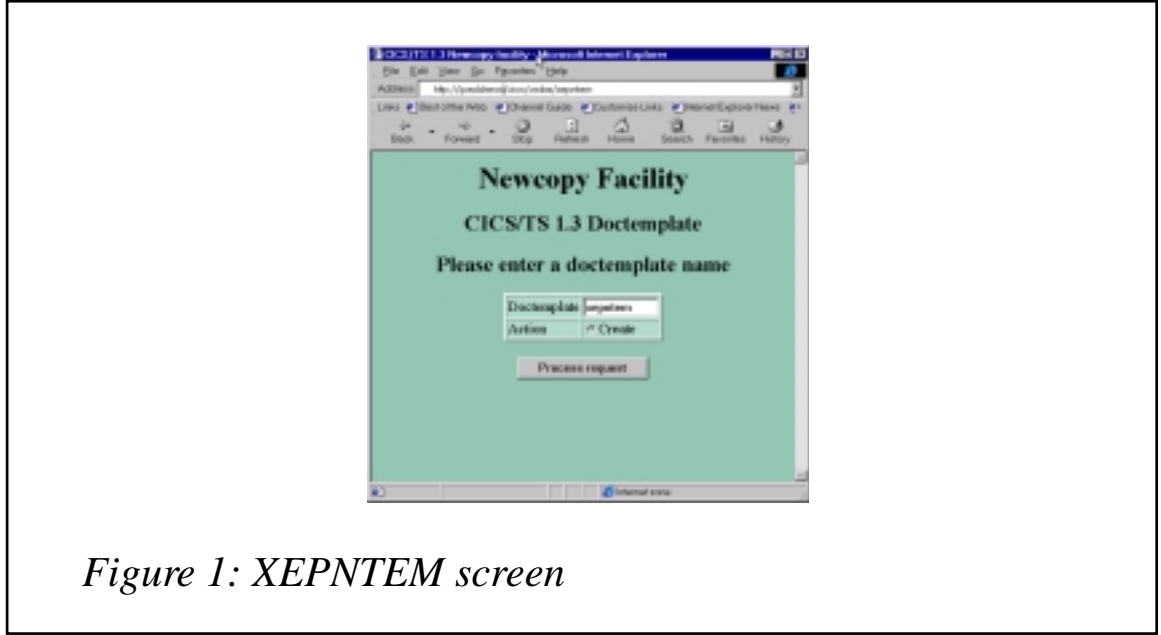

form, and reply with a success or failure message – see Figure 3. Program XEPNTEM4 actually does the discard/define processing.

If you do get a failure message, check the CICS log and/or MSGUSR. The most likely cause is message DFHAM4910 member name not found in the HTML library

From this point on, if you press 'Process request', the code just cycles through the second and last pages giving you the opportunity to newcopy some other pages.

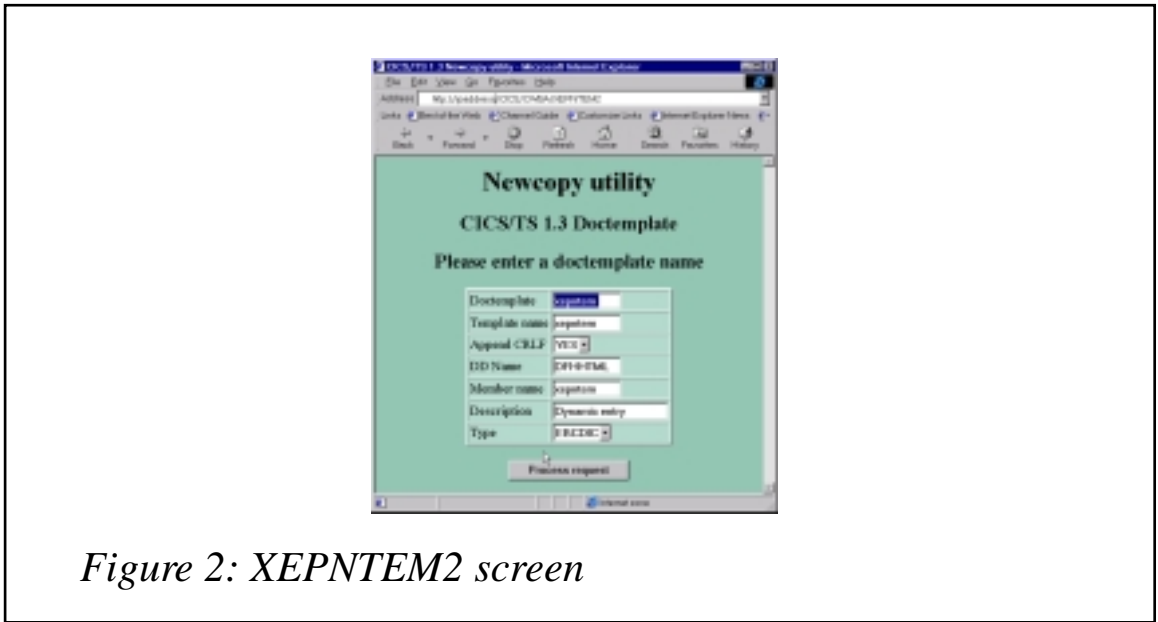

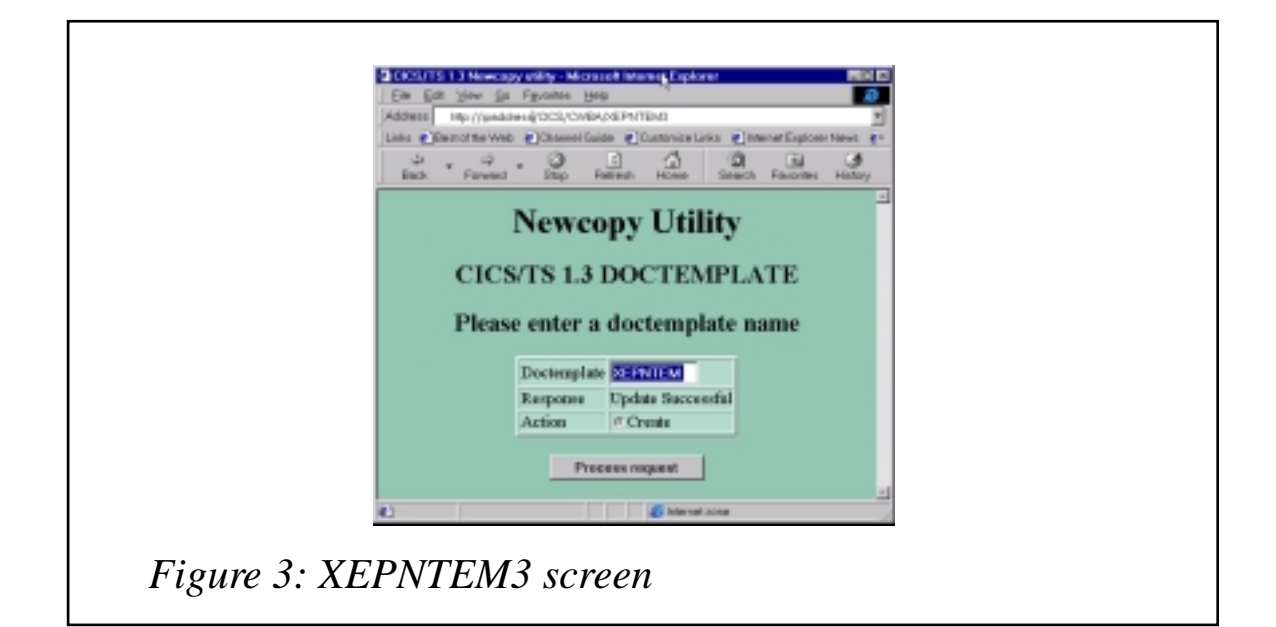

#### PROGRAM XEPNTEM

```
 *******************************************
 * MODULE NAME XEPNTEM.COB
 * HTML version of create/discard
 * because CICS/TS 1.3 does not support
 * new copy of DOCTEMPLATES
 *****************************************
  IDENTIFICATION DIVISION.
  PROGRAM-ID. XEPNTEM.
  ENVIRONMENT DIVISION.
  DATA DIVISION.
  WORKING-STORAGE SECTION.
  Ø1 XEP-TOKEN PIC X(16).
  Ø1 XEP-SYMBOLS.
     Ø3 filler pic x(8) value 'docnm= '.
     Ø3 xep-state pic x(7) value spaces.
     Ø3 filler pic x(7) value '&hostv='.
     Ø3 xep-host pic x(24) value space.
  Ø1 XEP-RETRIEVE-LENGTH PIC S9(8) BINARY.
  Ø1 XEP-RESP PIC S9(8) BINARY.
  Ø1 XEP-HDR-NAME PIC X(1ØØ).
  Ø1 XEP-HDR-VAL PIC X(2ØØ).
  LINKAGE SECTION.
  PROCEDURE DIVISION.
  AA-MAIN SECTION.
 * Find out what the host ip address is
      EXEC CICS WEB STARTBROWSE HTTPHEADER
      RESP(XEP-RESP)
      END-EXEC
      PERFORM UNTIL XEP-RESP NOT EQUAL DFHRESP(NORMAL)
      EXEC CICS WEB READNEXT
           HTTPHEADER (xep-hdr-NAME)
```
 **NAMELENGTH(LENGTH OF xep-hdr-NAME) VALUE(xep-hdr-VAL) VALUELENGTH(LENGTH OF xep-hdr-VAL) RESP(XEP-RESP) END-EXEC if xep-hdr-name = "Host" move xep-hdr-val to XEP-host end-if end-perform EXEC CICS WEB ENDBROWSE HTTPHEADER RESP(XEP-RESP) END-EXEC \* Use the document API to create a document EXEC CICS DOCUMENT CREATE DOCTOKEN(XEP-TOKEN) DOCSIZE(XEP-RETRIEVE-LENGTH) TEMPLATE('XEPNTEM') SYMBOLLIST(XEP-SYMBOLS) LISTLENGTH(LENGTH OF XEP-SYMBOLS) RESP(XEP-RESP) END-EXEC \* Use the Web API to send it to the browser EXEC CICS WEB SEND DOCTOKEN(XEP-TOKEN) CLNTCODEPAGE('819') RESP(XEP-RESP) END-EXEC EXEC CICS RETURN END-EXEC. AA999-EXIT. EXIT. STOP RUN.**

#### PROGRAM XEPNTEM2

 **\*\*\*\*\*\*\*\*\*\*\*\*\*\*\*\*\*\*\*\*\*\*\*\*\*\*\*\*\*\*\*\*\*\*\*\*\*\*\*\*\*\*\* \* MODULE NAME XEPNTEM2.cob \*\*\*\*\*\*\*\*\*\*\*\*\*\*\*\*\*\*\*\*\*\*\*\*\*\*\*\*\*\*\*\*\*\*\*\*\*\*\*\*\* PROCESS XOPTS(NOLINKAGE) IDENTIFICATION DIVISION. PROGRAM-ID. XEPNTEM2. ENVIRONMENT DIVISION. DATA DIVISION. WORKING-STORAGE SECTION. \* Symbols table Ø1 XEP-SYMBOLS. Ø3 filler pic x(6) value 'docnm='. Ø3 XEP-DOC-NM PIC X(8) VALUE SPACE. Ø3 filler pic x(7) value '&doctn='. Ø3 XEP-DOC-TN PIC X(48) VALUE SPACE.**

```
 Ø3 filler pic x(7) value '&doccr='.
         Ø3 XEP-DOC-CR PIC X(3) VALUE SPACE.
         Ø3 filler pic x(7) value '&docdd='.
         Ø3 XEP-DOC-DD PIC X(8) VALUE SPACE.
         Ø3 filler pic x(7) value '&docmn='.
         Ø3 XEP-DOC-MN PIC X(8) VALUE SPACE.
         Ø3 filler pic x(7) value '&docds='.
         Ø3 XEP-DOC-DS PIC X(56) VALUE SPACE.
         Ø3 filler pic x(7) value '&docty='.
         Ø3 XEP-DOC-TY PIC X(6) VALUE SPACE.
         Ø3 filler pic x(5) value '&act='.
         Ø3 XEP-DOC-ACT PIC X(6) VALUE SPACES.
         Ø3 filler PIC x(7) value '&hostv='.
         Ø3 XEP-host pic x(24) value space.
      *WORK AREA FOR UNSTRING
      Ø1 XEP-USER-VARS-PAIRS.
            15 XEP-STRING PICTURE X(240).
             15 XEP-STRING-LENGTH PICTURE S9(Ø5) COMP-3.
             15 XEP-PARM-COUNT PICTURE S9(Ø3) COMP-3.
             15 XEP-uvars-COUNT PICTURE 9(Ø3) COMP-3.
             15 XEP-uvars-STRING OCCURS 1Ø TIMES
                 INDEXED BY uvarsINDEX.
                 2Ø XEP-uvars-NAME PICTURE X(1Ø).
                 2Ø XEP-uvars-VALUE PICTURE X(1Ø).
      Ø1 XEP-SUB PIC S9(8) COMP VALUE +Ø.
      Ø1 XEP-buffer-len PIC S9(8) COMP VALUE +Ø.
      Ø1 XEP-RESP PIC S9(8) BINARY.
      Ø1 XEP-hdr-name PIC x(1ØØ) value spaces.
      Ø1 XEP-hdr-val PIC x(2ØØ) value spaces.
      Ø1 XEP-TOKEN PIC X(16).
      Ø1 XEP-RETRIEVE-LENGTH PIC S9(8) BINARY.
      Ø1 CRLF PIC X(2) VALUE IS X'ØD25'.
      LINKAGE SECTION.
      COPY DFHEIBLC.
       Ø1 DFHCOMMAREA PIC X(1).
       Ø1 LS-BUFFER.
         Ø5 FILLER PIC X(32764).
      PROCEDURE DIVISION USING DFHEIBLK DFHCOMMAREA.
 *===============================================================*
      AA-MAIN SECTION.
      * MAIN CODE *
      CONTIBOARD.
          EXEC CICS WEB
              RECEIVE
              SET(ADDRESS OF LS-BUFFER)
              LENGTH(XEP-BUFFER-LEN)
              CLNTCODEPAGE('819')
              HOSTCODEPAGE('Ø37')
          END-EXEC
      * Parse input data
          MOVE LOW-VALUES TO XEP-USER-VARS-PAIRS
```

```
 MOVE Ø TO XEP-STRING-LENGTH
                XEP-uvars-COUNT
      ADD XEP-BUFFER-LEN TO XEP-STRING-LENGTH
      UNSTRING ls-buffer
          DELIMITED BY '=' OR '&' or CRLF
          INTO XEP-uvars-NAME(Ø1) XEP-uvars-VALUE(Ø1)
               XEP-uvars-NAME(Ø2) XEP-uvars-VALUE(Ø2)
               XEP-uvars-NAME(Ø3) XEP-uvars-VALUE(Ø3)
               XEP-uvars-NAME(Ø4) XEP-uvars-VALUE(Ø4)
               XEP-uvars-NAME(Ø5) XEP-uvars-VALUE(Ø5)
               XEP-uvars-NAME(Ø6) XEP-uvars-VALUE(Ø6)
          TALLYING IN XEP-uvars-COUNT
      perform varying uvarsindex from 1 by 1 until
          uvarsindex > 6
          if xep-uvars-name(uvarsindex) = 'docnm'
             string xep-uvars-value(uvarsindex) delimited by ' '
             into xep-doc-nm
          end-if
          if xep-uvars-name(uvarsindex) = 'act'
             string xep-uvars-value(uvarsindex) delimited by ' '
             into xep-doc-act
          end-if
      END-PERFORM
 * Set up some defaults
      MOVE XEP-DOC-NM TO XEP-DOC-TN XEP-DOC-MN
      move 'YES' to XEP-DOC-CR
      move 'DFHHTML' to XEP-DOC-DD
      move 'EBCDIC' to XEP-DOC-TY
      move 'Dynamic entry' to XEP-DOC-DS
 * Find the Host name
 * This example uses read rather than browse technique
 * demonstrated in the first program
      MOVE 'Host' to XEP-hdr-NAME
      EXEC CICS WEB READ
           HTTPHEADER (XEP-hdr-NAME)
           NAMELENGTH(4)
           VALUE(XEP-hdr-VAL)
           VALUELENGTH(LENGTH OF XEP-hdr-VAL)
           RESP(XEP-RESP)
      END-EXEC
      MOVE XEP-hdr-VAL TO XEP-HOST
 * add the header template to master document
      EXEC CICS
           DOCUMENT CREATE
           DOCTOKEN(XEP-TOKEN)
           DOCSIZE(XEP-RETRIEVE-LENGTH)
           TEMPLATE('XEPNTEM2')
           SYMBOLLIST(XEP-SYMBOLS)
           LISTLENGTH(LENGTH OF XEP-SYMBOLS)
      END-EXEC
 * send the master document
```

```
 EXEC CICS
          WEB SEND
          DOCTOKEN(XEP-TOKEN)
           CLNTCODEPAGE('819')
     END-EXEC
     EXEC CICS RETURN END-EXEC.
 AA999-EXIT.
     EXIT.
                      STOP RUN.
```
#### PROGRAM XEPNTEM3

```
 *******************************************
 * MODULE NAME XEPNTEM3.cob
 *****************************************
 PROCESS XOPTS(NOLINKAGE)
 IDENTIFICATION DIVISION.
 PROGRAM-ID. XEPNTEM3.
 ENVIRONMENT DIVISION.
 DATA DIVISION.
 WORKING-STORAGE SECTION.
 * Symbols table
 Ø1 XEP-SYMBOLS.
    Ø3 filler pic x(6) value 'docnm='.
    Ø3 XEP-DOC-NM PIC X(8) VALUE SPACE.
    Ø3 filler pic x(7) value '&doctn='.
    Ø3 XEP-DOC-TN PIC X(48) VALUE SPACE.
    Ø3 filler pic x(7) value '&doccr='.
    Ø3 XEP-DOC-CR PIC X(3) VALUE SPACE.
    Ø3 filler pic x(7) value '&docdd='.
    Ø3 XEP-DOC-DD PIC X(8) VALUE SPACE.
    Ø3 filler pic x(7) value '&docmn='.
    Ø3 XEP-DOC-MN PIC X(8) VALUE SPACE.
    Ø3 filler pic x(7) value '&docds='.
    Ø3 XEP-DOC-DS PIC X(56) VALUE SPACE.
    Ø3 filler pic x(7) value '&docty='.
    Ø3 XEP-DOC-TY PIC X(6) VALUE SPACE.
    Ø3 filler pic x(5) value '&act='.
    Ø3 XEP-DOC-ACT PIC X(6) VALUE SPACES.
    Ø3 filler PIC x(7) value '&hostv='.
    Ø3 XEP-host pic x(24) value space.
    Ø3 filler PIC x(7) value '&resp='.
    Ø3 XEP-resp-message pic x(24) value space.
 * commarea for call to XEPNTEM4
 Ø1 XEP-COMMAREA.
    Ø3 XEP-COM-NM PIC X(8).
    Ø3 XEP-COM-TN PIC X(48).
    Ø3 XEP-COM-CR PIC X(3).
    Ø3 XEP-COM-DD PIC X(8).
    Ø3 XEP-COM-MN PIC X(8).
```

```
 Ø3 XEP-COM-DS PIC X(58).
          Ø3 XEP-COM-TY PIC X(Ø6).
          Ø3 XEP-COM-RESP PIC S9(8) COMP.
      *WORK AREA FOR UNSTRING
       Ø1 XEP-USER-VARS-PAIRS.
              15 XEP-STRING PICTURE X(24Ø).
              15 XEP-STRING-LENGTH PICTURE S9(Ø5) COMP-3.
              15 XEP-PARM-COUNT PICTURE S9(Ø3) COMP-3.
              15 XEP-uvars-COUNT PICTURE 9(Ø3) COMP-3.
              15 XEP-uvars-STRING OCCURS 1Ø TIMES
                  INDEXED BY uvarsINDEX.
                  2Ø XEP-uvars-NAME PICTURE X(1Ø).
                  2Ø XEP-uvars-VALUE PICTURE X(1Ø).
       Ø1 XEP-SUB PIC S9(8) COMP VALUE +Ø.
       Ø1 XEP-buffer-len PIC S9(8) COMP VALUE +Ø.
       Ø1 XEP-RESP PIC S9(8) BINARY.
       Ø1 xep-hdr-name PIC x(1ØØ) value spaces.
       Ø1 xep-hdr-val PIC x(2ØØ) value spaces.
       Ø1 XEP-TOKEN PIC X(16).
       Ø1 XEP-RETRIEVE-LENGTH PIC S9(8) BINARY.
       Ø1 CRLF PIC X(2) VALUE IS X'ØD25'.
      77 counter PIC S9(4) COMP.
       Ø1 lower PIC X(27) VALUE 'abcdefghijklmnopqrstuvwxyz+'.
       Ø1 filler REDEFINES lower.
          Ø5 lowerc PIC X OCCURS 27 INDEXED BY lowerc-idx.
       Ø1 upper PIC X(27) VALUE 'ABCDEFGHIJKLMNOPQRSTUVWXYZ '.
       Ø1 filler REDEFINES upper.
          Ø5 upperc PIC X OCCURS 27.
       LINKAGE SECTION.
       COPY DFHEIBLC.
        Ø1 DFHCOMMAREA PIC X(1).
        Ø1 LS-BUFFER.
          Ø5 FILLER PIC X(32764).
       PROCEDURE DIVISION USING DFHEIBLK DFHCOMMAREA.
 *===============================================================*
       AA-MAIN SECTION.
      * MAIN CODE *
       CONTIBOARD.
           EXEC CICS WEB
               RECEIVE
               SET(ADDRESS OF LS-BUFFER)
               LENGTH(XEP-BUFFER-LEN)
               CLNTCODEPAGE('819')
               HOSTCODEPAGE('Ø37')
           END-EXEC
      * Parse input data
           MOVE LOW-VALUES TO XEP-USER-VARS-PAIRS
           MOVE Ø TO XEP-STRING-LENGTH
                    XEP-uvars-COUNT
           ADD XEP-BUFFER-LEN TO XEP-STRING-LENGTH
           UNSTRING ls-buffer
```

```
 DELIMITED BY '=' OR '&' or CRLF
          INTO XEP-uvars-NAME(Ø1) XEP-uvars-VALUE(Ø1)
               XEP-uvars-NAME(Ø2) XEP-uvars-VALUE(Ø2)
               XEP-uvars-NAME(Ø3) XEP-uvars-VALUE(Ø3)
               XEP-uvars-NAME(Ø4) XEP-uvars-VALUE(Ø4)
               XEP-uvars-NAME(Ø5) XEP-uvars-VALUE(Ø5)
               XEP-uvars-NAME(Ø6) XEP-uvars-VALUE(Ø6)
               XEP-uvars-NAME(Ø7) XEP-uvars-VALUE(Ø7)
               XEP-uvars-NAME(Ø8) XEP-uvars-VALUE(Ø8)
               XEP-uvars-NAME(Ø9) XEP-uvars-VALUE(Ø9)
          TALLYING IN XEP-uvars-COUNT
 * put input data in appropriate fields
      PERFORM varying uvarsindex from 1 by 1 until
          uvarsindex > 9
          IF XEP-uvars-NAME(uvarsINDEX) = 'docnm'
             STRING XEP-uvars-VALUE(uvarsINDEX) DELIMITED BY ' '
             INTO XEP-DOC-NM
          END-IF
          IF XEP-uvars-NAME(uvarsINDEX) = 'doctn'
             STRING XEP-uvars-VALUE(uvarsINDEX) DELIMITED BY ' '
             INTO XEP-DOC-TN
          END-IF
          IF XEP-uvars-NAME(uvarsINDEX) = 'doccr'
             STRING XEP-uvars-VALUE(uvarsINDEX) DELIMITED BY ' '
             INTO XEP-DOC-CR
          END-IF
          IF XEP-uvars-NAME(uvarsINDEX) = 'docdd'
             STRING XEP-uvars-VALUE(uvarsINDEX) DELIMITED BY ' '
             INTO XEP-DOC-DD
          END-IF
          IF XEP-uvars-NAME(uvarsINDEX) = 'docmn'
             STRING XEP-uvars-VALUE(uvarsINDEX) DELIMITED BY ' '
             INTO XEP-DOC-MN
          END-IF
          IF XEP-uvars-NAME(uvarsINDEX) = 'docds'
             STRING XEP-uvars-VALUE(uvarsINDEX) DELIMITED BY ' '
             INTO XEP-DOC-DS
          END-IF
          IF XEP-uvars-NAME(uvarsINDEX) = 'docty'
             STRING XEP-uvars-VALUE(uvarsINDEX) DELIMITED BY ' '
             INTO XEP-DOC-TY
          END-IF
          IF XEP-uvars-NAME(uvarsINDEX) = 'act'
             STRING XEP-uvars-VALUE(uvarsINDEX) DELIMITED BY ' '
             INTO XEP-doc-ACT
          END-IF
      END-PERFORM
 * do uppercase translation
      PERFORM WITH TEST AFTER VARYING counter FROM 1 BY +1
          UNTIL counter = 27
          INSPECT XEP-doc-nm REPLACING ALL
```

```
 lowerc(counter) BY upperc(counter)
      END-PERFORM
      PERFORM WITH TEST AFTER VARYING counter FROM 1 BY +1
          UNTIL counter = 27
          INSPECT XEP-doc-tn REPLACING ALL
              lowerc(counter) BY upperc(counter)
      END-PERFORM
      PERFORM WITH TEST AFTER VARYING counter FROM 1 BY +1
          UNTIL counter = 27
          INSPECT XEP-doc-cr REPLACING ALL
              lowerc(counter) BY upperc(counter)
      END-PERFORM
      PERFORM WITH TEST AFTER VARYING counter FROM 1 BY +1
          UNTIL counter = 27
          INSPECT XEP-doc-dd REPLACING ALL
              lowerc(counter) BY upperc(counter)
      END-PERFORM
      PERFORM WITH TEST AFTER VARYING counter FROM 1 BY +1
          UNTIL counter = 27
          INSPECT XEP-doc-mn REPLACING ALL
              lowerc(counter) BY upperc(counter)
      END-PERFORM
      PERFORM WITH TEST AFTER VARYING counter FROM 1 BY +1
          UNTIL counter = 27
          INSPECT XEP-doc-ds REPLACING ALL
              lowerc(counter) BY upperc(counter)
      END-PERFORM
      PERFORM WITH TEST AFTER VARYING counter FROM 1 BY +1
          UNTIL counter = 27
          INSPECT XEP-doc-ty REPLACING ALL
              lowerc(counter) BY upperc(counter)
      END-PERFORM
 * build the commarea for call to XEPNTEM4
      move low-values to XEP-commarea
      MOVE XEP-DOC-NM TO XEP-COM-NM
      move XEP-DOC-TN TO XEP-COM-TN
      move XEP-DOC-CR TO XEP-COM-CR
      move XEP-DOC-DD TO XEP-COM-DD
      move XEP-DOC-MN TO XEP-COM-MN
      move XEP-DOC-DS TO XEP-COM-DS
      move XEP-DOC-TY TO XEP-COM-TY
      EXEC CICS LINK PROGRAM('XEPNTEM4')
                      COMMAREA(XEP-COMMAREA)
                     NOHANDLE
      END-EXEC
 * check the response from xepntem4
      evaluate XEP-com-resp
        when dfhresp(normal)
            move 'Update Successful' to XEP-resp-message
        when other
            move 'Failure ' to XEP-resp-message
```

```
 end-evaluate
 * Find the Host name
      MOVE 'Host' to xep-hdr-NAME
      EXEC CICS WEB READ
           HTTPHEADER (xep-hdr-NAME)
           NAMELENGTH(4)
           VALUE(xep-hdr-VAL)
           VALUELENGTH(LENGTH OF xep-hdr-VAL)
           RESP(XEP-RESP)
      END-EXEC
      MOVE xep-hdr-VAL TO XEP-HOST
 * add the header template to master document
      EXEC CICS
           DOCUMENT CREATE
           DOCTOKEN(XEP-TOKEN)
           DOCSIZE(XEP-RETRIEVE-LENGTH)
           TEMPLATE('XEPNTEM3')
           SYMBOLLIST(XEP-SYMBOLS)
           LISTLENGTH(LENGTH OF XEP-SYMBOLS)
      END-EXEC
 * SEND THE MASTER DOCUMENT
      EXEC CICS
           WEB SEND
           DOCTOKEN(XEP-TOKEN)
           CLNTCODEPAGE('819')
      END-EXEC
      EXEC CICS RETURN END-EXEC.
  AA999-EXIT.
      EXIT.
                     STOP RUN.
```
*Editor's note: this article will be concluded in next month's issue.*

*David Clancy Circle Computer Group (UK)* © Circle Computer Group 2000

#### **Finding DFHCSD duplicates and DFH\$\* groups – part 2**

*This month we conclude this article, which includes JCL to find duplicate entries in DFHCSD and also a procedure to remove DFH\$\* groups in your production DFHCSD. Included is a PL/I program to delete such keys, but you could also unload VSAM, edit the unloaded dataset and delete records, and then upload.*

#### HVPDYNA

This is the DYNALLOC macro required by HVPVS01:

```
* HVPDYNA : DYNAMIC ALLOCATION FUNCTIONS
* USAGE NOTES:
* -ALLOCATING MEMBER:
* DSN IS ALLOCATED
* MEMBER IS ALLOCATED.
* IF PERMA-ATTRIBUTE:DDN CANNOT BE REUSED FOR MEMBER
* -ALLOCATING DSN ON TAPE:
* TO PREVENT MOUNTING/DEMOUNTING OF VOLSER:
* MOUNT UNIT,VOL=(SL,BROLØ1),USE=PRIVATE
* EXECUTE JOB
* UNLOAD UNIT
* DOEL :
* INPUT :
* PARMS: RØ1 POINTS TO HVRDYNAA
* FILES:
* OUTPUT:
* FILES :
* LAYOUT:
* DOCUM:
* MVS UPDATE 1Ø4 MAY 1995 P. 3 P. 42
* MVS UPDATE 12Ø SEP 1996 P. 12Ø S99RBX EXTENDED REASON CODES
* ABENDS :
* | OPM | :
* REGISTER USAGE :
* R13 : ADDRESS OF SAVE AREA FROM CALLER
* : ADDRESS OF OWN SAVE AREA
* R14 : RETURN ADDRESS TO CALLER
* R15 : ENTRY ADDRESS OF CALLED PROGRAM / RETURN-CODE
* REG EQUS
SVCREGØ EQU RØØ
SVCREG1 EQU RØ1
WORKØ2 EQU RØ2
SVCREG2 EQU RØ2
R_BASE EQU RØ3 BASE REGISTER
SP EQU RØ4 STACK POINTER
HVPDYNAPR EQU RØ5 POINTER TO HVRDYNAA
R_S99RBPTR EQU RØ6
R_S99RB EQU RØ7
R_S99TUPL EQU RØ8
R_S99TUNIT EQU RØ9
WORKØ1 EQU R1Ø
R_DCB EQU R11
PLITCAR EQU R12 PL/1 TCA
* OTHER EQUS
RBLEN EQU (S99RBEND-S99RB)
YES EQU C'Y'
BLANKO EQU C' '
```
**CMDALLOC EQU C'A' CMDUNALLOC EQU C'U' CMDINFORM EQU C'I' C1 RC\_NO\_PARMS EQU 16 RC\_INV\_HO EQU 17 RC\_INSUFF\_STACK EQU 18 RC\_INV\_PRMLEN EQU 19 RC\_INV\_IPO EQU 2Ø RC\_INV\_CMD EQU 21 RC\_INV\_STATS EQU 22 RC\_NO\_DSORGPO EQU 23 RC\_OPEN\_ABEND EQU 24 DYNAPERRC:ABEND CODE . DYNAPINFC: REASON CODE RC\_INSUFF\_AUTH EQU 25 RC\_INV\_LABEL EQU 26 RC\_INV\_NDISP EQU 27 RC\_BASE\_OPEN EQU 5ØØ RC\_BASE\_CLOSE EQU 6ØØ RC\_BASE\_BLDL EQU 7ØØ RC\_BASE\_DYNA EQU 1ØØØ COPY HVREGS REGISTER EQUATES COPY HVRMACS EIGEN MACROS \* DSECTS DCBD DSORG=PO,DEVD=DA COPY HVRDYNAA HVPDYNA CSECT HVPDYNA AMODE 31 HVPDYNA RMODE ANY SAVE (14,12),,HVPDYNA.&SYSTIME..&SYSDATE** LR R BASE, R15  **USING HVPDYNA,R\_BASE \* GETMAIN WORKING STORAGE LR HVPDYNAPR,RØ1 SAVE PARM ADDRESS** L RØ6.WS FIX LEN **\* DCB SHOULD BE BELOW STORAGE OBTAIN,LENGTH=(RØ6),ADDR=(RØ1),LOC=BELOW ST R13,4(Ø,1) SAVE 13 IN OWN SAVE ST RØ1,8(Ø,13) SAVE ADR. OF SAVE IN PREV. SAVE LR R13,RØ1 USING WS,R13 ST HVPDYNAPR,PARMADR \* END GETMAIN WORKING STORAGE LA SP,STACK XR SVCREGØ,SVCREGØ ST SVCREGØ,RC BEGIN EQU \* \* CHECK PARMS LTR HVPDYNAPR,HVPDYNAPR** BZ L\_NO\_PARMS NO PARMS  **L HVPDYNAPR,Ø(Ø,HVPDYNAPR) ONLY 1 PARM LTR HVPDYNAPR,HVPDYNAPR BNM L\_INV\_HO HO BIT SHOULD BE ON**

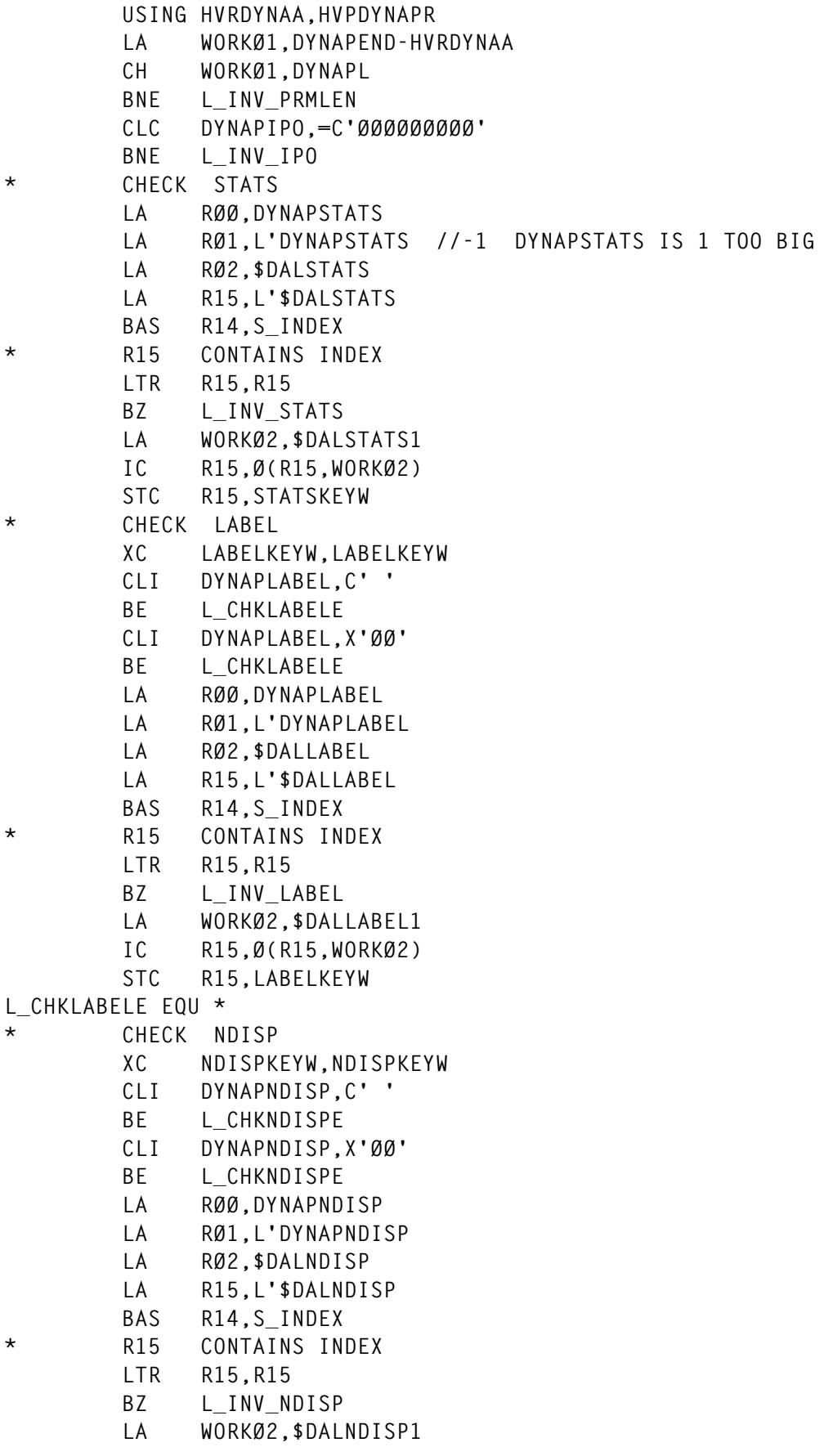

 **IC R15,Ø(R15,WORKØ2) STC R15,NDISPKEYW L\_CHKNDISPE EQU \* \* INIT S99RB** LA R S99RBPTR, IEFRBPTR  **USING S99RBP,R\_S99RBPTR** LA R S99RB, IEFRB  **USING S99RB,R\_S99RB** ST R S99RB, S99RBPTR  **OI S99RBPTR,S99RBPND TURN ON HO BIT XC S99RB(RBLEN),S99RB ZERO OUT MVI S99RBLN,RBLEN LA R\_S99TUPL,IEFTUPL USING S99TUPL,R\_S99TUPL ST R\_S99TUPL,S99TXTPP** LA R\_S99TUNIT, IEFTUNIT  **USING S99TUNIT,R\_S99TUNIT** L MAYBE INFORM EQU \* C1  **CLI DYNAPCMD,CMDINFORM C1** BNE L MAYBE UNALLOC C1  **BAS R14,S\_INFORM LTR R15,R15 BZ RETURN LA R15,RC\_BASE\_DYNA(Ø,R15) ST R15,RC B RETURN L\_MAYBE\_UNALLOC EQU \* C1 CLI DYNAPCMD,CMDUNALLOC BNE L\_MAYBE\_ALLOC MVC BL\_MBR,DYNAPMBR BAS R14,S\_UNALLOC LTR R15,R15 BZ RETURN LA R15,RC\_BASE\_DYNA(Ø,R15) ST R15,RC B RETURN L\_MAYBE\_ALLOC EQU \* CLI DYNAPCMD,CMDALLOC BNE L\_INV\_CMD L\_ALLOC EQU \* CLI DYNAPMBR,BLANKO BE L\_ALLOC\_Ø1 BAS R14,S\_ALLOC\_MBR B RETURN L\_ALLOC\_Ø1 EQU \* MVC BL\_MBR,DYNAPMBR BAS R14,S\_ALLOC LTR R15,R15 BZ RETURN LA R15,RC\_BASE\_DYNA(Ø,R15) ST R15,RC**

 **B RETURN \* RETURN EQU \* L R15,RC LOAD RC BEFORE RESTORING R13 L WORKØ1,SAVEAREA+4 PRECEDING SAVE AREA ST R15,12+4(Ø,WORKØ1) STORE R15 IN PRECEDING SA L WORKØ2,WS\_FIX\_LEN STORAGE RELEASE,LENGTH=(WORKØ2),ADDR=(R13) LR R13,WORKØ1 RETURN (14,12) RC=ALREADY STORED IN PREV SA L\_NO\_PARMS EQU \* LA R15,RC\_NO\_PARMS ST R15,RC B RETURN L\_INV\_HO EQU \* LA R15,RC\_INV\_HO ST R15,RC B RETURN L\_INV\_IPO EQU \* LA R15,RC\_INV\_IPO ST R15,RC B RETURN L\_INV\_PRMLEN EQU \* LA R15,RC\_INV\_PRMLEN ST R15,RC B RETURN L\_INV\_CMD EQU \* LA R15,RC\_INV\_CMD ST R15,RC B RETURN L\_INV\_STATS EQU \* LA R15,RC\_INV\_STATS ST R15,RC B RETURN L\_INV\_LABEL EQU \* LA R15,RC\_INV\_LABEL ST R15,RC B RETURN L\_INV\_NDISP EQU \* LA R15,RC\_INV\_NDISP ST R15,RC B RETURN \*SUBROUTINES** S INFORM EQU  $\star$  **LA SP,4(Ø,SP) ST R14,Ø(,SP) \* MVI S99VERB,S99VRBIN LA R\_S99TUPL,IEFTUPL LA R\_S99TUNIT,IEFTUNITE BCTR R\_S99TUNIT,Ø -1**

```
* BY DDNAME
         LA WORKØ1,6+L'DYNAPDDN RESERVE SPACE
        SLR R S99TUNIT.WORKØ1
         LA WORKØ1,DINDDNAM INFORM BY DDNAME
         STH WORKØ1,S99TUKEY
         LA WORKØ1,1
        STH WORKØ1, S99TUNUM 1 PARM
         LA WORKØ1,L'DYNAPDDN
         STH WORKØ1,S99TULNG
         MVC S99TUPAR(L'DYNAPDDN),DYNAPDDN
        ST R S99TUNIT, S99TUPTR
* RETURN DSNAME
        LA R S99TUPL,4(Ø,R S99TUPL) POINT TO NEXT TUPL
         LA WORKØ1,6+44 RESERVE SPACE
        SLR R S99TUNIT, WORKØ1
         LA WORKØ1,DINRTDSN
         STH WORKØ1,S99TUKEY
         LA WORKØ1,1
        STH WORKØ1,S99TUNUM 1 PARM
         LA WORKØ1,44
         STH WORKØ1,S99TULNG
        ST R S99TUNIT, S99TUPTR
         ST R_S99TUNIT,DALDSNAMTU@ SAVE @
* RETURN DSORG C2
         LA R_S99TUPL,4(Ø,R_S99TUPL) POINT TO NEXT TUPL
         LA WORKØ1,8 RESERVE SPACE
         SLR R_S99TUNIT,WORKØ1
         LA WORKØ1,DINRTORG
         STCM WORKØ1,B'ØØ11',S99TUKEY
         LA WORKØ1,1
         STCM WORKØ1,B'ØØ11',S99TUNUM
         LA WORKØ1,2
         STCM WORKØ1,B'ØØ11',S99TULNG
         ST R_S99TUNIT,S99TUPTR
         ST R_S99TUNIT,DALRTORGTU@ C2
L_DO_INFORM EQU *
         OI S99TUPTR,S99TUPLN TURN ON HO BIT ON LAST PARM
         LR RØ1,R_S99RBPTR
         DYNALLOC
         MVC DYNAPERRC,S99ERROR
         MVC DYNAPINFC,S99INFO
         LTR R15,R15
         BNZ S_INFORM_RET
* COPY BACK DSNAME
         L R_S99TUNIT,DALDSNAMTU@
         XR RØ2,RØ2
         ICM RØ2,B'ØØ11',S99TULNG
         BCTR RØ2,Ø
         EX RØ2,L_COPY_DSN
* COPY BACK DSORG
         L R_S99TUNIT,DALRTORGTU@
```
**\* LOOK UP DSORG LA RØØ,S99TUPAR LA RØ1,2 LA RØ2,\$DALRTORG\_BEGIN LA R15,\$DALRTORG\_END-\$DALRTORG\_BEGIN BAS R14,S\_INDEX \* R15 CONTAINS INDEX Ø IF NOT FOUND LA WORKØ2,\$DSORG\_BEGIN SLL R15,2 X4 LA WORKØ2,Ø(R15,WORKØ2) MVC DYNAPDSORG,Ø(WORKØ2) XR R15,R15 S\_INFORM\_RET EQU \* L R14,Ø(,SP)** S SP, \$FW4  **BR R14 L\_COPY\_DSN MVC DYNAPDSN(Ø),S99TUPAR S\_UNALLOC EQU \* LA SP,4(Ø,SP) ST R14,Ø(,SP) \* SET UP TUPL TUNIT MVI S99VERB,S99VRBUN** LA R S99TUPL, IEFTUPL  **LA WORKØ1,4** SR R S99TUPL, WORKØ1 SET AT TUPL-1 LA R S99TUNIT, IEFTUNITE SET 1 BEYOND END. **L\_DUNREMOV EQU \* REMOVE IN-USE ATTRIBUTE? CLI DYNAPUNOPT,C'R' BNE L\_DUNREMOVE LA WORKØ1,4 RESERVE SPACE SLR R\_S99TUNIT,WORKØ1 LA WORKØ1,DUNREMOV STCM WORKØ1,B'ØØ11',S99TUKEY LA WORKØ1,Ø STCM WORKØ1,B'ØØ11',S99TUNUM LA R\_S99TUPL,4(Ø,R\_S99TUPL) POINT TO NEXT TUPL** ST R S99TUNIT, S99TUPTR **L\_DUNREMOVE EQU \* L\_DUNUNALC EQU \* DEALLOC EVEN PERMANENTLY ALLOCATED? CLI DYNAPUNOPT,C'U' BNE L\_DUNUNALCE LA WORKØ1,4 RESERVE SPACE SLR R\_S99TUNIT,WORKØ1 LA WORKØ1,DUNUNALC STCM WORKØ1,B'ØØ11',S99TUKEY LA WORKØ1,Ø STCM WORKØ1,B'ØØ11',S99TUNUM LA R\_S99TUPL,4(Ø,R\_S99TUPL) POINT TO NEXT TUPL ST R\_S99TUNIT,S99TUPTR L\_DUNUNALCE EQU \* \* UNALLOCATE BY DDNAME**

 **LA WORKØ1,6+L'DYNAPDDN MAKE ROOM SLR R\_S99TUNIT,WORKØ1 LA WORKØ1,DUNDDNAM STCM WORKØ1,B'ØØ11',S99TUKEY** LA WORKØ1.1 1 PARM  **STCM WORKØ1,B'ØØ11',S99TUNUM LA WORKØ1,L'DYNAPDDN STCM WORKØ1,B'ØØ11',S99TULNG MVC S99TUPAR(L'DYNAPDDN),DYNAPDDN LA R\_S99TUPL,4(Ø,R\_S99TUPL) POINT TO NEXT TUPL** ST R S99TUNIT, S99TUPTR **\* CLC BL\_MBR,BLANKO\_8 CLI BL\_MBR,C' ' BE L\_DO\_UNALLOC CLI BL\_MBR,X'ØØØØ' BE L\_DO\_UNALLOC L\_DUNMEMBR EQU \* LA WORKØ1,6+L'BL\_MBR MAKE ROOM SLR R\_S99TUNIT,WORKØ1 LA WORKØ1,DUNMEMBR STCM WORKØ1,B'ØØ11',S99TUKEY** LA WORKØ1.1 1 PARM  **STCM WORKØ1,B'ØØ11',S99TUNUM LA WORKØ1,L'BL\_MBR STCM WORKØ1,B'ØØ11',S99TULNG MVC S99TUPAR(L'BL\_MBR),BL\_MBR LA R\_S99TUPL,4(Ø,R\_S99TUPL) POINT TO NEXT TUPL** ST R S99TUNIT, S99TUPTR **L\_DUNDSNAM EQU \* IF DUNMEMBR -> DUNDSNAM LA WORKØ1,6+L'DYNAPDSN MAKE ROOM SLR R\_S99TUNIT,WORKØ1 LA WORKØ1,DUNDSNAM STCM WORKØ1,B'ØØ11',S99TUKEY** LA WORKØ1.1 1 PARM  **STCM WORKØ1,B'ØØ11',S99TUNUM LA WORKØ1,L'DYNAPDSN STCM WORKØ1,B'ØØ11',S99TULNG MVC S99TUPAR(L'DYNAPDSN),DYNAPDSN LA R\_S99TUPL,4(Ø,R\_S99TUPL) POINT TO NEXT TUPL ST R\_S99TUNIT,S99TUPTR L\_DO\_UNALLOC EQU \* OI S99TUPTR,S99TUPLN TURN ON HO BIT ON LAST PARM LR RØ1,R\_S99RBPTR DYNALLOC MVC DYNAPERRC,S99ERROR MVC DYNAPINFC,S99INFO S\_UNALLOC\_RT EQU \* L R14,Ø(,SP)** S SP, \$FW4  **BR R14 S\_ALLOC EQU \***

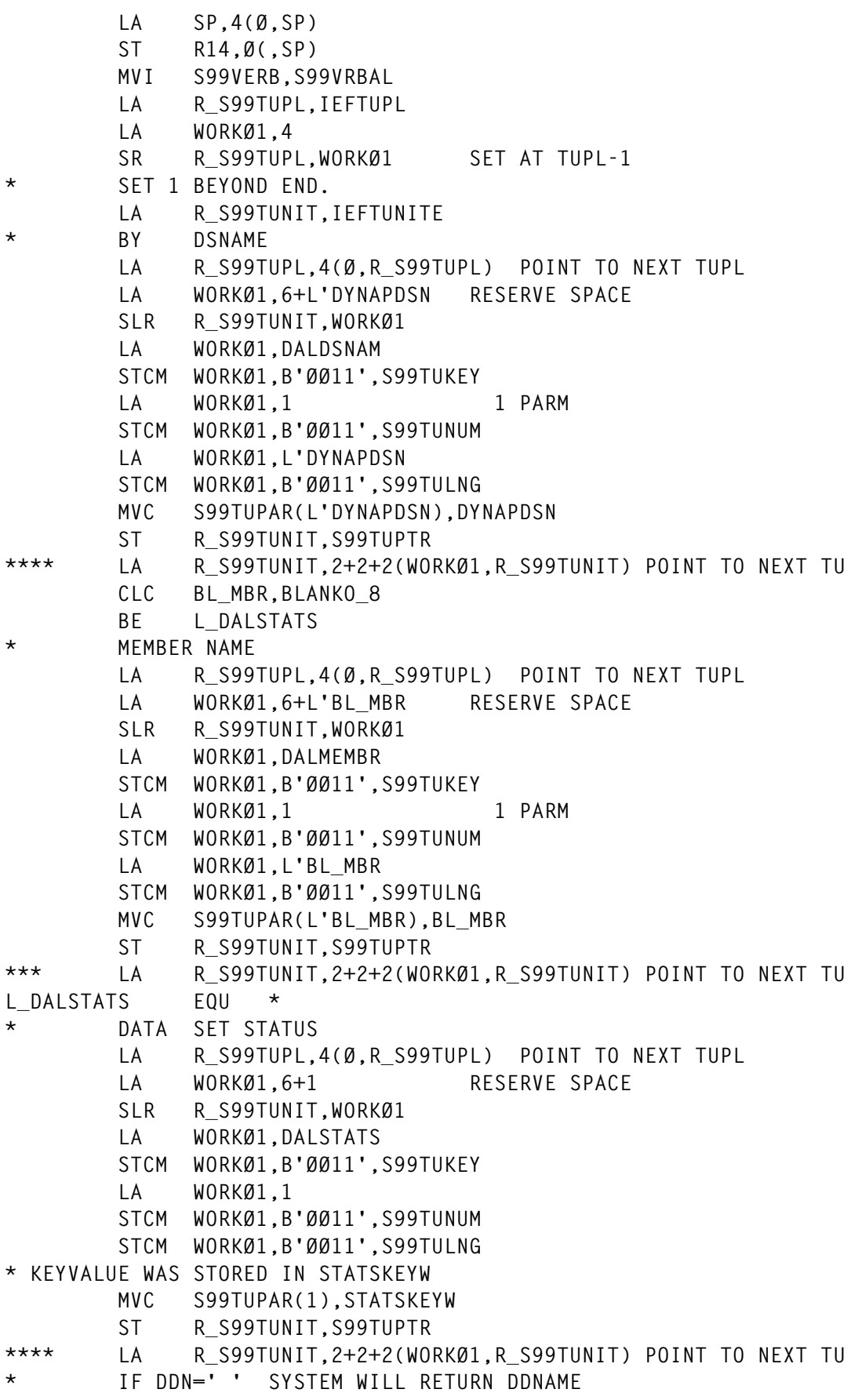

 **CLC DYNAPDDN,BLANKO\_8 BE L\_DALRTDDN L\_DALDDNAM EQU \* LA WORKØ2,DALDDNAM B L\_RT\_DD L\_DALRTDDN EQU \* LA WORKØ2,DALRTDDN L\_RT\_DD EQU \* \* DDNAME LA R\_S99TUPL,4(Ø,R\_S99TUPL) POINT TO NEXT TUPL LA WORKØ1,6+8 RESERVE SPACE SLR R\_S99TUNIT,WORKØ1 STCM WORKØ2,B'ØØ11',S99TUKEY LA WORKØ1,1 STCM WORKØ1,B'ØØ11',S99TUNUM LA WORKØ1,8 STCM WORKØ1,B'ØØ11',S99TULNG MVC S99TUPAR(L'DYNAPDDN),DYNAPDDN** ST R S99TUNIT, S99TUPTR  **ST R\_S99TUNIT,DALDDNAMTU@ \*\* LA R\_S99TUNIT,2+2+2(WORKØ1,R\_S99TUNIT) POINT TO NEXT TU L\_DALRTORG EQU \* RETURN DSORG LA R\_S99TUPL,4(Ø,R\_S99TUPL) POINT TO NEXT TUPL LA WORKØ1,6+2 RESERVE SPACE SLR R\_S99TUNIT,WORKØ1 LA WORKØ1,DALRTORG STCM WORKØ1,B'ØØ11',S99TUKEY LA WORKØ1,1 STCM WORKØ1,B'ØØ11',S99TUNUM LA WORKØ1,2 STCM WORKØ1,B'ØØ11',S99TULNG** ST R S99TUNIT, S99TUPTR  **ST R\_S99TUNIT,DALRTORGTU@ L\_DALVLSER EQU \* VOLUME SERIAL CLI DYNAPVLSER,C' ' BE L\_DALVLSERE CLI DYNAPVLSER,X'ØØ' BE L\_DALVLSERE LA R\_S99TUPL,4(Ø,R\_S99TUPL) POINT TO NEXT TUPL LA WORKØ1,6+6 RESERVE SPACE** SLR R S99TUNIT, WORKØ1  **LA WORKØ1,DALVLSER STCM WORKØ1,B'ØØ11',S99TUKEY LA WORKØ1,1 STCM WORKØ1,B'ØØ11',S99TUNUM LA WORKØ1,6 STCM WORKØ1,B'ØØ11',S99TULNG MVC S99TUPAR(6),DYNAPVLSER ST R\_S99TUNIT,S99TUPTR L\_DALVLSERE EQU \* L\_DALUNIT EQU \* UNIT**

 **CLI DYNAPUNIT,C' ' BE L\_DALUNITE CLI DYNAPUNIT,X'ØØ' BE L\_DALUNITE LA R\_S99TUPL,4(Ø,R\_S99TUPL) POINT TO NEXT TUPL LA WORKØ1,6+L'DYNAPUNIT SLR R\_S99TUNIT,WORKØ1 LA WORKØ1,DALUNIT STCM WORKØ1,B'ØØ11',S99TUKEY LA WORKØ1,1 STCM WORKØ1,B'ØØ11',S99TUNUM LA WORKØ1,L'DYNAPUNIT STCM WORKØ1,B'ØØ11',S99TULNG MVC S99TUPAR(L'DYNAPUNIT),DYNAPUNIT** ST R S99TUNIT, S99TUPTR **L\_DALUNITE EQU \* L\_DALDEFER EQU \* CLI DYNAPDEFER,C'Y' BNE L\_DALDEFERE LA WORKØ1,4 MAKE ROOM SLR R\_S99TUNIT,WORKØ1 LA WORKØ1,DALDEFER STCM WORKØ1,B'ØØ11',S99TUKEY LA WORKØ1,Ø STCM WORKØ1,B'ØØ11',S99TUNUM LA R\_S99TUPL,4(Ø,R\_S99TUPL) POINT TO NEXT TUPL ST R\_S99TUNIT,S99TUPTR L\_DALDEFERE EQU \* L\_DALDSSEQ EQU \* DSSEQ FSEQN LH WORKØ1,DYNAPDSSEQ LTR WORKØ1,WORKØ1 BZ L\_DALDSSEQE** LA R S99TUPL,4(Ø,R S99TUPL) POINT TO NEXT TUPL  **LA WORKØ1,6+2 SLR R\_S99TUNIT,WORKØ1 LA WORKØ1,DALDSSEQ STCM WORKØ1,B'ØØ11',S99TUKEY LA WORKØ1,1 STCM WORKØ1,B'ØØ11',S99TUNUM LA WORKØ1,2 STCM WORKØ1,B'ØØ11',S99TULNG MVC S99TUPAR(2),DYNAPDSSEQ** ST R S99TUNIT, S99TUPTR **L\_DALDSSEQE EQU \* L\_DALLABEL EQU \* CLI LABELKEYW,X'ØØ' BE L\_DALLABELE LA R\_S99TUPL,4(Ø,R\_S99TUPL) POINT TO NEXT TUPL LA WORKØ1,6+1** SLR R S99TUNIT, WORKØ1  **LA WORKØ1,DALLABEL**

 **STCM WORKØ1,B'ØØ11',S99TUKEY LA WORKØ1,1 STCM WORKØ1,B'ØØ11',S99TUNUM LA WORKØ1,1 STCM WORKØ1,B'ØØ11',S99TULNG MVC S99TUPAR(1),LABELKEYW** ST R S99TUNIT, S99TUPTR **L\_DALLABELE EQU \* L\_DALNDISP EQU \* CLI NDISPKEYW,X'ØØ' BE L\_DALNDISPE LA R\_S99TUPL,4(Ø,R\_S99TUPL) POINT TO NEXT TUPL LA WORKØ1,6+1** SLR R S99TUNIT.WORKØ1  **LA WORKØ1,DALNDISP STCM WORKØ1,B'ØØ11',S99TUKEY LA WORKØ1,1 STCM WORKØ1,B'ØØ11',S99TUNUM LA WORKØ1,1 STCM WORKØ1,B'ØØ11',S99TULNG MVC S99TUPAR(1),NDISPKEYW** ST R S99TUNIT, S99TUPTR **L\_DALNDISPE EQU \* L\_DALPRIVT EQU \* CLI DYNAPPRIVT,C'Y' BNE L\_DALPRIVTE LA R\_S99TUPL,4(Ø,R\_S99TUPL) POINT TO NEXT TUPL LA WORKØ1,4** SLR R S99TUNIT, WORKØ1  **LA WORKØ1,DALPRIVT STCM WORKØ1,B'ØØ11',S99TUKEY LA WORKØ1,Ø STCM WORKØ1,B'ØØ11',S99TUNUM** ST R S99TUNIT, S99TUPTR **L\_DALPRIVTE EQU \* L\_DALPERMA EQU \* CLI DYNAPPERMA,C'Y' BNE L\_DALPERMAE LA WORKØ1,4 MAKE ROOM SLR R\_S99TUNIT,WORKØ1 LA WORKØ1,DALPERMA STCM WORKØ1,B'ØØ11',S99TUKEY LA WORKØ1,Ø STCM WORKØ1,B'ØØ11',S99TUNUM LA R\_S99TUPL,4(Ø,R\_S99TUPL) POINT TO NEXT TUPL ST R\_S99TUNIT,S99TUPTR L\_DALPERMAE EQU \* L\_DOIT EQU \* CR R\_S99TUPL,R\_S99TUNIT BL L\_DOITØ5 LA R15,RC\_INSUFF\_STACK**

 **B L\_ALLOC\_RT L\_DOITØ5 EQU \* OI S99TUPTR,S99TUPLN TURN ON HO BIT ON LAST PARM LR RØ1,R\_S99RBPTR DYNALLOC MVC DYNAPERRC,S99ERROR MVC DYNAPINFC,S99INFO LTR R15,R15 BZ S\_ALLOC\_OK B L\_ALLOC\_RT S\_ALLOC\_OK EQU \* \* COPY BACK DDNAME L R\_S99TUNIT,DALDDNAMTU@ MVC DYNAPDDN,S99TUPAR \* COPY BACK DSORG L R\_S99TUNIT,DALRTORGTU@ \* LOOK UP DSORG LA RØØ,S99TUPAR LA RØ1,2** LA RØ2, \$DALRTORG BEGIN  **LA R15,\$DALRTORG\_END-\$DALRTORG\_BEGIN BAS R14,S\_INDEX \* R15 CONTAINS INDEX Ø IF NOT FOUND LA WORKØ2,\$DSORG\_BEGIN SLL R15,2 X4 LA WORKØ2,Ø(R15,WORKØ2) MVC DYNAPDSORG,Ø(WORKØ2) XR R15,R15 L\_ALLOC\_RT EQU \* L R14,Ø(,SP)** S SP, \$FW4  **BR R14 S\_ALLOC\_MBR EQU \* LA SP,4(Ø,SP) ST R14,Ø(,SP) \* INIT MVI AX\_PRMLST,X'ØØ' MVC AX\_PRMLST+1(L'AX\_PRMLST-1),AX\_PRMLST \* ALLOCATE FIRST WITHOUT MEMBER MVC BL\_MBR,BLANKO\_8 BAS R14,S\_ALLOC LTR R15,R15 BZ S\_ALLOC\_MBR\_Ø2 LA R15,RC\_BASE\_DYNA(Ø,R15) ST R15,RC B S\_ALLOC\_MBR\_RT S\_ALLOC\_MBR\_Ø2 EQU \* CLC DYNAPDSORG(2),DSORGPO BE S\_ALLOC\_MBR\_Ø3 LA R15,RC\_NO\_DSORGPO ST R15,RC**

 **BAS R14,S\_UNALLOC B S\_ALLOC\_MBR\_RT S\_ALLOC\_MBR\_Ø3 EQU \* LA R\_DCB,DCBPO \* TO STAY REENTRANT MVC DCBPO,\$DCBPO MVC DCBPO\_OPELST,\$DCBPO\_OPELST MVC DCBPO\_CLSLST,\$DCBPO\_CLSLST USING IHADCB,R\_DCB MVC DCBDDNAM,DYNAPDDN \* MOVE ABEND EXIT TO LOW STORAGE MVC ABEND\_EXIT,\$ABEND\_EXIT \* ABEND EXIT LAST AND ONLY EXIT LA WORKØ1,X'8Ø'+X'11' STC WORKØ1,@ABEND\_EXIT LA WORKØ1,ABEND\_EXIT STCM WORKØ1,B'Ø111',@ABEND\_EXIT+1 LA WORKØ1,@ABEND\_EXIT STCM WORKØ1,B'Ø111',DCBEXLSA FILL IN EXLST DROP R\_DCB OPEN ((R\_DCB),INPUT),MF=(E,DCBPO\_OPELST),MODE=31 \* INIT ABENDZONES + DID ABEND OCURR ? XR WORKØ1,WORKØ1 ICM WORKØ1,B'ØØØ1',AX\_PRMLST+2 STH WORKØ1,ABENDREASON \* LH WORKØ1,AX\_PRMLST L WORKØ1,AX\_PRMLST \* LTR WORKØ1,WORKØ1 \* BZ L\_TEST\_R15 \* SRL WORKØ1,4 SCC ONLY 12 BITS** SRL WORKØ1,20 SCC ONLY 12 BITS  **STH WORKØ1,ABENDCODE LTR WORKØ1,WORKØ1** BZ L TEST\_R15  **LA R15,RC\_OPEN\_ABEND CLC ABENDCODE,\$ABEND913 BNE L\_OPEN\_ERROR CLC ABENDREASON,\$ABEND913RC BNE L\_OPEN\_ERROR LA R15,RC\_INSUFF\_AUTH B L\_OPEN\_ERROR L\_TEST\_R15 EQU \* LTR R15,R15 BZ S\_ALLOC\_MBR\_Ø4 LA R15,RC\_BASE\_OPEN(Ø,R15) L\_OPEN\_ERROR EQU \* ST R15,RC BAS R14,S\_UNALLOC \* EVENTUAL ABEND + REASON CODE MVC DYNAPERRC,ABENDCODE MVC DYNAPINFC,ABENDREASON**

B SALLOC MBR RT **S\_ALLOC\_MBR\_Ø4 EQU \* USING IHADCB,R\_DCB MVC DYNAPLRECL,DCBLRECL MVC DYNAPBLKSI,DCBBLKSI DROP R\_DCB \* PREPARE FOR BLDL LA RØØ,1 STH RØØ,BL\_ENTRY# LA RØØ,BL\_1\_END-BL\_1 STH RØØ,BL\_ENT\_LEN MVC BL\_MBR,DYNAPMBR BLDL (R\_DCB),BLDL\_LIST MVC BL\_MBR,BLANKO\_8 LTR R15,R15 BZ S\_ALLOC\_MBR\_Ø5 LA R15,RC\_BASE\_BLDL(Ø,R15) ST R15,RC S\_ALLOC\_MBR\_Ø5 EQU \* CLOSE ((R\_DCB)),MF=(E,DCBPO\_CLSLST),MODE=31 LTR R15,R15 BZ S\_ALLOC\_MBR\_Ø6 LA R15,RC\_BASE\_CLOSE(Ø,R15) ST R15,RC S\_ALLOC\_MBR\_Ø6 EQU \* \* UNALLOC PDS BAS R14,S\_UNALLOC LTR R15,R15 BZ S\_ALLOC\_MBR\_Ø8 LA R15,RC\_BASE\_DYNA(Ø,R15) ST R15,RC S\_ALLOC\_MBR\_Ø8 EQU \* \* ALL OK ? L R15,RC LTR R15,R15 BNZ S\_ALLOC\_MBR\_RT \* ALLOCATE MEMBER MVC BL\_MBR,DYNAPMBR BAS R14,S\_ALLOC LTR R15,R15 BZ S\_ALLOC\_MBR\_RT LA R15,RC\_BASE\_DYNA(Ø,R15) ST R15,RC S\_ALLOC\_MBR\_RT EQU \* L R14,Ø(,SP)** S SP, \$FW4  **BR R14 S\_INDEX EQU \* \* RØØ:@ELEM RØ1:LEN ELEM RØ2:@STRING R15:LEN STRING \* R15: Ø OR INDEX # LA SP,4(Ø,SP)**

 **ST R14,Ø(,SP) LR R14,RØØ LA RØØ,Ø(RØ2,R15) EINDADRES+1 XR R15,R15 BCTR RØ1,Ø -1 FOR EX S\_INDEX\_1 EQU \* EX RØ1,L\_IX\_CMP** BE SINDEX FND  **LA RØ2,1(RØ1,RØ2) +1 TO COMPENSATE BCTR CR RØ2,RØØ BNL S\_INDEX\_NOTFND \* ST RØ2,Ø(,SP) LA RØ2,Ø(RØ1,RØ2) CAN IT BE CONTAINED IN STRING ? CR RØ2,RØØ BNL S\_INDEX\_NOTFND SR RØ2,RØ1 \* L RØ2,Ø(,SP) LA R15,1(Ø,R15) B S\_INDEX\_1 S\_INDEX\_END EQU \*** S SP, \$FW4 SAVE\_ZONE  **L R14,Ø(,SP)** S SP, \$FW4  **BR R14 S\_INDEX\_FND EQU \* LA R15,1(Ø,R15) B S\_INDEX\_END S\_INDEX\_NOTFND EQU \* XR R15,R15 B S\_INDEX\_END L\_IX\_CMP CLC Ø(Ø,RØ2),Ø(R14) \* KONSTANTEN** WS FIX LEN DC A(WS FIX END-WS) **BLANKO\_8 DC C' ' DS ØH \$ABEND913 DC X'Ø913' ABEND 913-38 \$ABEND913RC DC X'ØØ38' \$DALSTATS DC C'OLD MOD NEW SHR ' \$DALSTATS1 DC X'ØØØ1Ø2Ø4Ø8' FIRST ØØ IF NOTFOUND \$DALNDISP DC C'UNCATLG CATLG DELETE KEEP ' \$DALNDISP1 DC X'ØØØ1Ø2Ø4Ø8' FIRST ØØ IF NOTFOUND \$DALLABEL DC C'NL SL NSL SUL BLP LTM AL AUL ' \$DALLABEL1 DC X'ØØØ1Ø2Ø4ØA1Ø214Ø48' FIRST ØØ IF NOTFOUND \$DALRTORG\_BEGIN EQU \* DC X'ØØØØ' UNKNOWN DC X'ØØØ4' TR DC X'ØØØ8' VSAM DC X'ØØ2Ø' TQ DC X'ØØ4Ø' TX DC X'ØØ8Ø' GS DC X'Ø2ØØ' PO**

 **DC X'Ø3ØØ' POU DC X'Ø4ØØ' MQ DC X'Ø8ØØ' CQ DC X'1ØØØ' CX DC X'2ØØØ' DA DC X'21ØØ' DAU DC X'4ØØØ' PS DC X'41ØØ' PSU DC X'8ØØØ' IS DC X'81ØØ' ISU \$DALRTORG\_END EQU \* \$DSORG\_BEGIN EQU \* DC C'NTFN' NOT FOUND DC C'UNKN' DC C'TR ' DC C'VSAM' DC C'TQ ' DC C'TX ' DC C'GS ' DSORGPO DC C'PO ' DC C'POU ' DC C'MQ ' DC C'CQ ' DC C'CX ' DC C'DA ' DC C'DAU ' DC C'PS ' DC C'PSU ' DC C'IS ' DC C'ISU ' \$DSORG\_END EQU \* \$FW4 DC F'4' \* STATIC STORAGE \$DCBPO DCB DDNAME=DCBPO,DSORG=PO,MACRF=(R) \$DCBPO\_END EQU \* \$DCBPO\_OPELST OPEN (\$DCBPO,INPUT),MF=L,MODE=31 \$DCBPO\_OPELST\_END EQU \* \$DCBPO\_CLSLST CLOSE (\$DCBPO),MF=L,MODE=31 \$DCBPO\_CLSLST\_END EQU \* \* DYNAMIC STORAGE WS DSECT SAVEAREA DS 18F PARMADR DS A RC DS F DALRTORGTU@ DS A ADDRESS OF DALRTORGTU DALDDNAMTU@ DS A ADDRESS OF DALDDNAMTU DALDSNAMTU@ DS A ADDRESS OF DALDSNAMTU STATSKEYW DS X LABELKEYW DS X NDISPKEYW DS X IEFRBPTR DS A**

**IEFRB DS CL(RBLEN) IEFTUPL DS 49A IEFTUNIT DS CL5ØØ IEFTUNITE EQU \* C1 DS ØA DCBPO DS CL(\$DCBPO\_END-\$DCBPO) DS ØA DCBPO\_OPELST DS CL(\$DCBPO\_OPELST\_END-\$DCBPO\_OPELST) DS ØA DCBPO\_CLSLST DS CL(\$DCBPO\_CLSLST\_END-\$DCBPO\_CLSLST) DS ØA BLDL\_LIST DS ØA** BL\_ENTRY# DS H # ENTRIES IN LIST **BL\_ENT\_LEN DS H LEN OF 1 ENTRY BL\_1 DS ØC BL\_MBR DS CL8** BL\_TTR DS CL3 BL K DS CL1 **BL\_Z DS CL1** BL C DS CL1 **BL\_USER DS CL62 BL\_1\_END EQU \* END OF 1 ENTRY \* ABEND EXIT IN LOW STORAGE DS ØA @ABEND\_EXIT DC AL1(X'8Ø'+X'11'),AL3(ABEND\_EXIT) ABEND\_EXIT DS CL(\$ABEND\_EXIT\_END-\$ABEND\_EXIT) \* DS ØA AX\_PRMLST DS CL16 ABEND EXIT PARMLIST ABENDCODE DS H ABENDREASON DS H \*\*\*\*\*\*\* DON'T PUT ANYTHING BEHIND STACK STACK DS 18F \*\*\*\*\*\*\*\* WS\_FIX\_END EQU \* HVPDYNA CSECT \$ABEND\_EXIT EQU \* \* R13 STILL VALID HERE MVC AX\_PRMLST,Ø(1) LA WORKØ1,4 IGNORE CODE STC WORKØ1,3(Ø,RØ1) BR R14 \$ABEND\_EXIT\_END EQU \* LTORG IEFZB4DØ IEFZB4D2 END**

*Herman Vierendeels Systems Programmer (Belgium)* © Xephon 2000

© 2000. Reproduction prohibited. Please inform Xephon of any infringement. 47

<span id="page-47-0"></span>NEON Systems has integrated its Diplomat product with Shadow Direct, providing application integration between different customer relationship management and help desk applications, as well as direct access to System/390 data and transactions.

Diplomat enables EAI and B2B eventdriven integration for different mainframe, Windows NT, and Unix applications in mixed cross-function environments.

With Diplomat, event-driven integration is streamlined among intra-office business units as well as among B2B and B2C interactions.

Shadow Direct provides access to System/ 390 CICS, IMS, VSAM, ADABAS, and DB<sub>2</sub> data and transactions.

For further information contact: NEON Systems, 14100 Southwest Freeway, #500 Sugarland, TX 77478, USA. Tel: (281) 491 4200. URL: http://www.neonsys.com.

\* \* \*

Sybase has begun shipping its Enterprise Portal software for accessing information and business functions. The portal product promises continuous availability and integration of existing applications and data. Besides shipping the Enterprise Portal, the company is also working with a range of application providers, including Vignette, TIBCO, and Autonomy.

It has built-in support for portal systems management, claimed better mainframe integration with CICS and IMS, support for XML and Java, interfaces to key system management packages, support for major data sources and existing applications, such as SAP and Peoplesoft, load balancing, cluster support, and single sign-on security.

It can migrate connections over to back-up servers and it provides tools for content management, content retrieval, and application integration. The security framework protects the complete portal environment and integrates with third-party providers, while the management tools help reduce the resource requirements to support it.

For further information contact: Sybase, 6475 Christie Avenue, Emeryville, CA 94608-9967, USA. Tel: (510) 922 3500. Sybase (UK), Sybase Court, Crown Lane, Maidenhead, Berks, SL6 8QX, UK. Tel: (01628) 597100. http://www.sybase.com.

## x **xephon**